# The zref package

# Heiko Oberdiek <heiko.oberdiek at googlemail.com>

# 2009/12/08 v2.7

## Abstract

Package zref tries to get rid of the restriction in L<sup>AT</sup>EX's reference system that only two properties are supported. The package implements an extensible referencing system, where properties are handled in a more flexible way. It offers an interface for macro programmers for the access to the system and some applications that uses the new reference scheme.

# Contents

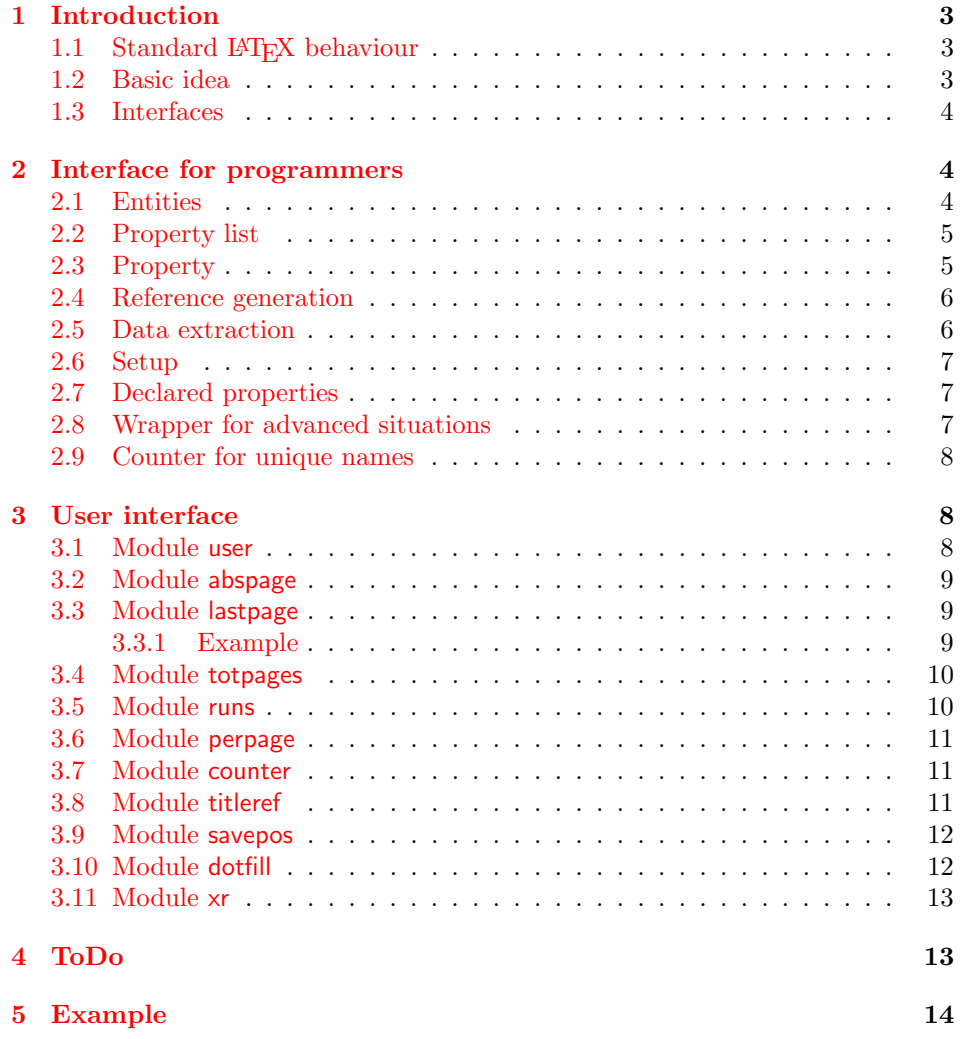

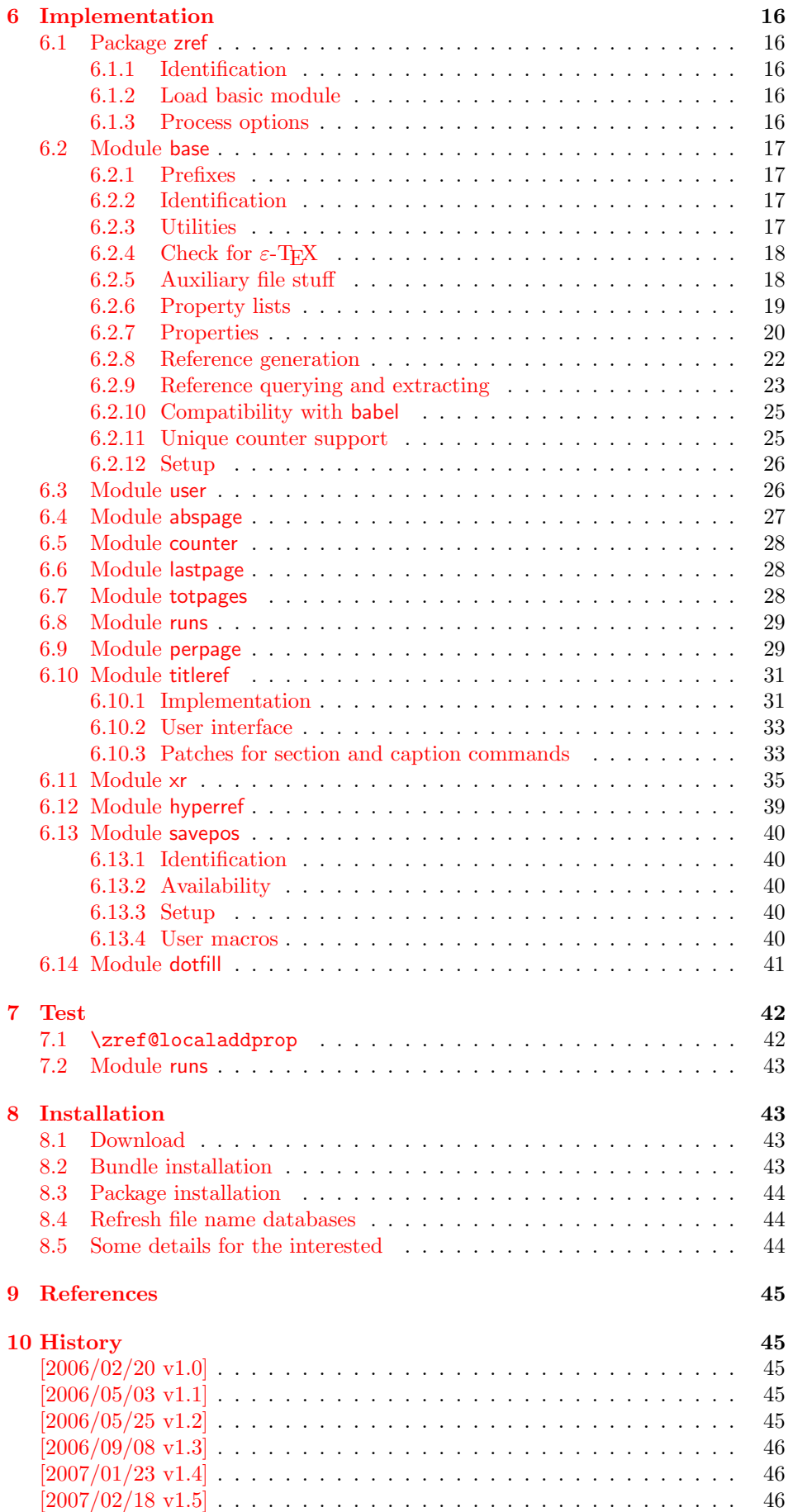

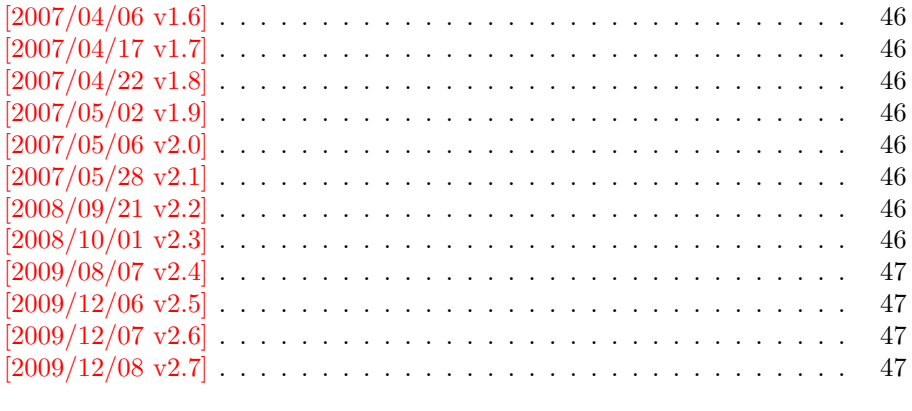

#### [11 Index](#page-46-4) 47

# <span id="page-2-0"></span>1 Introduction

Standard LATEX's reference system with \label, \ref, and \pageref supports two properties, the apperance of the counter that is last incremented by \refstepcounter and the page with the \label command.

Unhappily LAT<sub>EX</sub> does not provide an interface for adding another properties. Packages such as hyperref, nameref, or titleref are forced to use ugly hacks to extend the reference system. These ugly hacks are one of the causes for hyperref's difficulty regarding compatibility with other packages.

# <span id="page-2-1"></span>1.1 Standard LAT<sub>F</sub>X behaviour

References are created by the \label command:

```
\chapter{Second chapter}
\section{First section on page 7} % section 2.1
\label{myref}
```
Now LATEX records the section number 2.1 and the page 7 in the reference. Internally the reference is a list with two entries:

 $\text{Comyref} \rightarrow \{2.1\}\$ 

The length of the list if fixed in the LATEX kernel, An interface for adding new properties is missing.

There are several tries to add new properties:

- hyperref uses a list of five properties instead of the standard list with two entries. This causes many compatibility problems with L<sup>AT</sup>FX and other packages.
- titleref stores its title data into the first entry in the list. L<sup>A</sup>TEX is happy because it does only see its list with two entries. The situation becomes more difficult, if more properties are added this way. Then the macros form a nested structure inside the first reference argument for the label. Expandable extractions will then become painful.

# <span id="page-2-2"></span>1.2 Basic idea

Some time ago Morten Høgholm sent me an experimental cross referencing mechanism as "expl3" code. His idea is:

```
\gtrsimxref_mylabel_plist \rightarrow\xref_dance_key{salsa}\xref_name_key{Morten}. . .
```
The entries have the following format:

 $\xref_{\{your\ key}\_key}$  (some text)}

This approach is much more flexible:

- New properties can easily be added, just use a new key.
- The length of the list is not fixed. A reference can use a subset of the keys.
- The order of the entries does not matter.

Unhappily I am not familiar with the experimental code for LAT<sub>EX</sub>3 that will need some time before its first release. Thus I have implemented it as  $\mathbb{E}$ T<sub>E</sub>X  $2\varepsilon$  package without disturbing the existing L<sup>AT</sup>EX reference system.

#### <span id="page-3-0"></span>1.3 Interfaces

The package provides a generic interface for programmers. Commands of this interface are prefixed by \zref@.

Option user enabels the *user interface*. Here the commands are prefixed by  $\zeta$ to avoid name clashes with existing macros.

Then the packages provides some modules. They are applications for the reference system and can also be considered as examples how to use the reference system.

The modules can be loaded as packages. The package name is prefixed with zref-, for example:

#### \RequirePackage{zref-abspage}

This is the preferred way if the package is loaded from within other packages to avoid option clashes.

As alternative package zref can be used and the modules are given as options:

```
\usepackage[perpage,user]{zref}
```
# <span id="page-3-1"></span>2 Interface for programmers

The user interface is described in the next section [3.](#page-7-1)

### <span id="page-3-2"></span>2.1 Entities

Reference. Internally a reference is a list of key value pairs:

```
\Z@R@myref \rightarrow \default{2.1}\page{7}
```
The generic format of a entry is:

 $\langle ZQR@\langle \mathit{refname} \rangle \rightarrow \langle \mathit{propname} \rangle \{ \langle \mathit{value} \rangle \}$ 

 $\langle \text{refname} \rangle$  is the name that denoted references (the name used in **\label** and  $\text{ref}$ ). *(propname)* is the name of the property or key. The property key macro is never executed, it is used in parameter text matching only.

**Property.** Because the name of a property is used in a macro name that must survive the .aux file, the name is restricted to letters and '@'.

Property list. Often references are used for special purposes. Thus it saves memory if just the properties are used in this reference that are necessary for its purpose.

Therefore this package uses the concept of *property lists*. A property list is a set of properties. The set of properties that is used by the default \label command is the main property list.

#### <span id="page-4-0"></span>2.2 Property list

exp means that the implementation of the marked macro is expandable.

<span id="page-4-8"></span> $\{zref@newlist {\langle listname \rangle}\}$ 

Declares a new empty property list.

#### <span id="page-4-2"></span> $\{zref$ @addprop  $\{ \langle histname \rangle \}$   $\{ \langle progname \rangle \}$

Adds the property  $\langle propname \rangle$  to the property list  $\langle listname \rangle$ . The property and list must exist.

#### <span id="page-4-7"></span> $\{zref@localaddprop \{\langle listname \rangle\} \{\langle progname \rangle\}$

Local variant of \zref@addprop.

#### <span id="page-4-6"></span> $\zeta$  \zref@listexists  $\{\langle\mathit{distance}\rangle\}$   $\{\langle\mathit{then}\rangle\}$

Executes  $\langle then \rangle$  if the property list  $\langle listname \rangle$  exists or raise an error otherwise.

#### <span id="page-4-5"></span>\zref@iflistundefined<sup>exp</sup> {\listname}} {\then}} {\else}}

Executes  $\langle then \rangle$  if the list exists or  $\langle else \rangle$  otherwise.

#### <span id="page-4-4"></span> $\{zrefQiflistcontainsprop \{\langle listname \rangle\} \{\langle ppmame \rangle\} \{\langle then \rangle\} \{\langle else \rangle\}$

Executes  $\langle then \rangle$  if the property  $\langle propname \rangle$  is part of property list  $\langle listname \rangle$  or otherwise it runs the  $\langle else \rangle$  part.

# <span id="page-4-1"></span>2.3 Property

#### <span id="page-4-9"></span> $\zeta$ zref@newprop \*  ${\langle prompt\rangle} [\langle default\rangle] {\langle value\rangle}$

This command declares and configures a new property with name  $\langle progname \rangle$ .

In case of unknown references or the property does not exist in the reference, the  $\langle default \rangle$  is used as value. If it is not specified here, a global default is used, see \zref@setdefault.

The correct values of some properties are not known immediately but at page shipout time. Prominent example is the page number. These properties are declared with the star form of the command.

#### <span id="page-4-10"></span> $\zeta$ zref@setcurrent  $\{\langle propname\rangle\}$   $\{\langle value\rangle\}$

This sets the current value of the property  $\langle propname \rangle$ . It is a generalization of setting LATEX's \currentlabel.

#### <span id="page-4-3"></span> $\zeta$ zref@getcurrent  ${\langle propname \rangle} {\langle value \rangle}$

This returns the current value of the property  $\langle propname \rangle$ . The value may not be correct, especially if the property is bound to a page (start form of  $\zeta$ ref@newprop) and the right value is only known at shipout time (e.g. property 'page').

#### <span id="page-5-9"></span>\zref@propexists  $\{ \text{progname} \} \} \{ \text{then} \}$

Calls  $\langle then \rangle$  if the property  $\langle promptame \rangle$  is available or generates an error message otherwise.

#### <span id="page-5-4"></span> $\zeta$ zref@ifpropundefined<sup>exp</sup> { $\langle propname \rangle$ } { $\langle then \rangle$ } { $\langle else \rangle$ }

Calls  $\langle then \rangle$  or  $\langle else \rangle$  depending on the existence of property  $\langle promptm \rangle$ .

# <span id="page-5-0"></span>2.4 Reference generation

# <span id="page-5-5"></span> $\{zref@label {\langle\refname\rangle}\}$

This works similar to **\label.** The reference  $\langle \text{refname} \rangle$  is created and put into the .aux file with the properties of the main property list.

### <span id="page-5-6"></span> $\{zref@labelbylist {\langle refinement\rangle\} {\langle distance\rangle\}}$

Same as  $\zeta$ ref@label except that the properties are taken from the specified property list  $\langle$  *listname* $\rangle$ .

```
\zeta \zref@labelbyprops \{\langle refname \rangle\} {\langle proname A \rangle, \langle proname B \rangle,...}
```
Same as  $\zeta$ zref@label except that these properties are used that are given as comma separated list in the second argument.

#### <span id="page-5-8"></span> $\zeta$  \zref@newlabel  $\{\langle\mathit{refname}\rangle\}$  {...}

This is the macro that is used in the .aux file. It is basically the same as \newlabel apart from the format of the data in the second argument.

# <span id="page-5-1"></span>2.5 Data extraction

<span id="page-5-3"></span> $\overline{\langle zref@extractdefault \rangle}$  { $\langle refname \rangle$ } { $\langle propname \rangle$ } { $\langle default \rangle$ }

This is the basic command that refernces the value of a property  $\langle progname \rangle$  for the reference  $\langle refname \rangle$ . In case of errors such as undefined reference the  $\langle default \rangle$ is used instead.

# <span id="page-5-2"></span> $\{zref@extract^{exp} {\langle refname \rangle} {\langle proprame \rangle}\}$

The command is an abbreviation for \zref@extractdefault. As default the default of the property is taken, otherwise the global default.

Example for page references:

 $LATEX: \ \text{pageref} \ \text{root}$ \zref@extract{foobar}{page}

Both \zref@extract and \zref@extractdefault are expandable. That means, these macros can directly be used in expandable calculations, see the example file. On the other side, babel's shorthands are not supported, there are no warnings in case of undefined references.

If an user interface doesn't need expandable macros then it can use \zref@refused and \zref@wrapper@babel for its user macros.

#### <span id="page-6-6"></span> $\{zref@refused\}$

This command is not expandable. It causes the warnings if the reference  $\langle \text{refname} \rangle$ is not defined. Use the \zref@extract commands inside expandable contexts and mark their use outside by \zref@refused, see the example file.

<span id="page-6-5"></span>\zref@ifrefundefined<sup>exp</sup> {\then} {\then} {\then} {\telse}}

A possibility to check whether a reference exists.

<span id="page-6-4"></span> $\zeta$ zref@ifrefcontainsprop<sup>exp</sup> { $\langle \text{refname} \rangle$ } { $\langle \text{tpropname} \rangle$ } { $\langle \text{then} \rangle$ } { $\langle \text{else} \rangle$ }

Test whether a reference provides a property.

# <span id="page-6-0"></span>2.6 Setup

<span id="page-6-3"></span>\zref@default

Holds the global default for unknown values.

### <span id="page-6-7"></span> $\zeta$ zref@setdefault  $\{\langle value \rangle\}$

Sets the global default for unknown values. The global default is used, if a property does not specify an own default and the value for a property cannot be extracted. This can happen if the reference is unknown or the reference does not have the property.

# <span id="page-6-8"></span> $\zeta$ zref@setmainlist  ${\langle value \rangle}$

Sets the name of the main property list. The package sets and uses main.

# <span id="page-6-1"></span>2.7 Declared properties

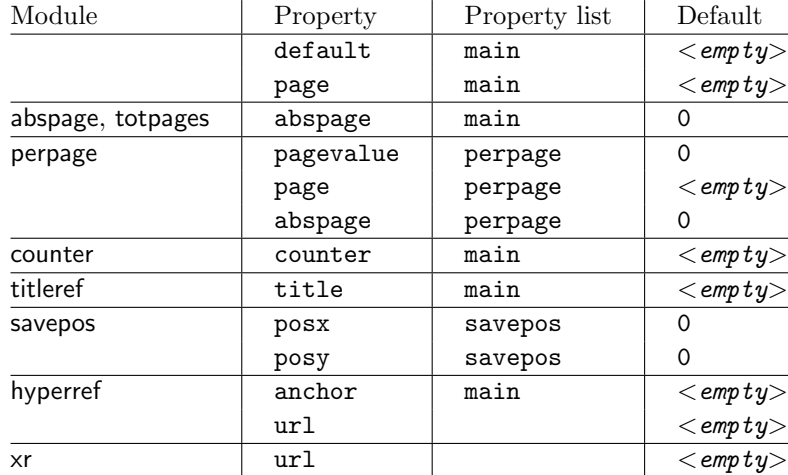

# <span id="page-6-2"></span>2.8 Wrapper for advanced situations

### <span id="page-6-9"></span> $\zeta$ zref@wrapper@babel {...}  $\{\langle name \rangle\}$

This macro helps to add shorthand support. The second argument is protected, then the code of the first argument is called with the protected name appended. Examples are in the sources.

#### <span id="page-7-5"></span>\zref@wrapper@immediate {. . . }

There are situations where a label must be written instantly to the . aux file, for example after the last page. If the \zlabel or \label command is put inside this wrapper, immediate writing is enabled. See the implementation for module lastpage for an example of its use.

#### <span id="page-7-6"></span>\zref@wrapper@unexpanded {. . . }

Assuming someone wants to extract a value for property bar and store the result in a macro \foo without traces of the expanding macros and without expanding the value. This (theoretical?) problem can be solved by this wrapper:

```
\edef\foo{%
  \zref@wrapper@unexpanded{%
    \zref@extract{someref}{bar}%
 }%
}
```
The \edef forces the expansion of \zref@extract, but the extraction of the value is prevented by the wrapper that uses  $\varepsilon$ -T<sub>EX</sub>' \unexpanded for this purpose.

# <span id="page-7-0"></span>2.9 Counter for unique names

Some modules (titleref and dotfillmin) need unique names for automatically generated label names.

#### <span id="page-7-4"></span>\zref@require@unique

This command creates the unique counter zref@unique if the counter does not already exist.

#### <span id="page-7-3"></span>\thezref@unique

This command is used to generate unique label names.

# <span id="page-7-1"></span>3 User interface

# <span id="page-7-2"></span>3.1 Module user

The user interface for this package and its modules is enabled by zref's package option user or package zref-user. The names of user commands are prefixed by z in order to avoid name clashes with existing macros of the same functionality. Thus the package does not disturb the traditional reference scheme, both can be used together.

The syntax descriptions contain the following markers that are intended as hints for programmers:

- babel Babel shorthands are allowed.
- Robust macro.
- exp Expandable version:
	- robust, unless the extracted values are fragile,
	- no babel shorthand suport.

The basic user interface of the package without modules are commands that mimic the standard LATEX behaviour of **\label**, **\ref**, and **\pageref:** 

<span id="page-8-5"></span>\zlabel  $\{ \langle \mathit{refname} \rangle \}^{\text{babel}}$ 

Similar to **\label.** It generates a label with name  $\langle \text{refname} \rangle$  in the new reference scheme.

<span id="page-8-7"></span>\zref  $[\langle propname \rangle]$   $\{\langle refname \rangle\}^{babel}$ 

Without optional argument similar to  $\ref$ , it returns the default reference property. This property is named default:

```
\zeta(x) \equiv \zeta [default]\{x\}
```
<span id="page-8-6"></span> $\zeta$ zpageref  $\{ \langle \text{refname} \rangle \}^{\text{babel}}$ 

Convenience macro, similar to \pageref.

 $\zeta(x) \equiv \zeta(page] \{x\}$ 

# <span id="page-8-8"></span>\zrefused  $\{ \langle\overline{refname}\rangle\}^{\text{babel}}$

Some of the user commands in the modules are expandable. The use of such commands do not cause any undefined reference warnings, because inside of expandable contexts this is not possible. However, if there is a place outside of expandable contexts,  $refused$  is strongly recommended. The reference  $\langle refname \rangle$ is marked as used, undefined ones will generate warnings.

# <span id="page-8-0"></span>3.2 Module abspage

With the help of package atbegshi a new counter abspage with absolute page numbers is provided. Also a new property abspage is defined and added to the main property list. Thus you can reference the absolute page number:

Section \zref{foo} is on page \zpageref{foo}. This is page \zref[abspage]{foo} of \zref[abspage]{LastPage}.

The example also makes use of module lastpage.

# <span id="page-8-1"></span>3.3 Module lastpage

Provides the functionality of package lastpage [\[3\]](#page-44-5) in the new reference scheme. The label LastPage is put at the end of the document. You can refer the last page number with:

\zpageref{LastPage}

Since version 2008/10/01 v2.3 the module defines the list LastPage. In addition to the properties of the main list label LastPage also stores the properties of this list LastPage. The default of this list is empty. The list can be used by the user to add additional properties for label LastPage.

#### <span id="page-8-2"></span>3.3.1 Example

 $1$   $\langle$ \*example-lastpage)

```
2 \NeedsTeXFormat{LaTeX2e}
```

```
3 \documentclass{report}
```

```
4 %
```

```
5 \newcounter{foo}
 6 \renewcommand*{\thefoo}{\Alph{foo}}
 7 %
8 \usepackage{zref-lastpage,zref-user}[2008/10/01]
 9 %
10 \makeatletter
11 \zref@newprop{thefoo}{\thefoo}
12 \zref@newprop{valuefoo}{\the\value{foo}}
13 \zref@newprop{chapter}{\thechapter}
14 \zref@addprop{LastPage}{thefoo}
15 \zref@addprop{LastPage}{valuefoo}
16 \zref@addprop{LastPage}{chapter}
17 \makeatother
18 %
19 \newcommand*{\foo}{%
20 \stepcounter{foo}%
21 [Current foo: \thefoo]%
22 }
23 %
24 \begin{document}
25 \chapter{First chapter}%
26 Last page is \zref{LastPage}.\\%
27 Last chapter is \zref[chapter]{LastPage}.\\%
28 Last foo is \zref[thefoo]{LastPage}.\\%
29 Last value of foo is \zref[valuefoo]{LastPage}.\\%
30 \overline{\smash{\big)}\ \mathsf{1}foo
31 \chapter{Second chapter}%
32 \foo\foo\foo
33 \chapter{Last chapter}%
34 \foo
35 \end{document}
36 \; \langle/example-lastpage)
```
#### <span id="page-9-15"></span><span id="page-9-14"></span><span id="page-9-13"></span><span id="page-9-11"></span><span id="page-9-10"></span><span id="page-9-9"></span><span id="page-9-8"></span><span id="page-9-7"></span><span id="page-9-5"></span><span id="page-9-4"></span><span id="page-9-3"></span><span id="page-9-2"></span><span id="page-9-0"></span>3.4 Module totpages

For the total number of pages of a document you need to know the absolute page number of the last page. Both modules abspage and lastpage are necessary and automatically enabled.

### <span id="page-9-29"></span> $\overline{\zeta}$ ztotpages<sup>exp</sup>

Prints the total number of pages or 0 if this number is not yet known. It expands to an explicit number and can also used even in expandable calculations (\numexpr) or counter assignments.

# <span id="page-9-1"></span>3.5 Module runs

Module runs counts the LAT<sub>EX</sub> runs since last .aux file creation and prints the number in the .log file.

#### <span id="page-9-28"></span> $\zeta$ zruns<sup>exp</sup>

Prints the the total number of LATEX runs including the current one. It expands to an explicit number. Before begin{document} the value is zero meaning the .aux file is not read yet. If a previous .aux file exists, the value found there increased by one is the new number. Otherwise  $\zeta$  is set to one. LAT<sub>EX</sub> runs where the .aux files are not rewritten are not counted (see \nofiles).

#### <span id="page-10-0"></span>3.6 Module perpage

With **\@addtoreset** or **\numberwithin** a counter can be reset if another counter is incremented. This do not work well if the other counter is the page counter. The page counter is incremented in the output routine that is often called asynchronous somewhere on the next page. A reference mechanism costs at least two IATEX runs, but ensures correct page counter values.

#### <span id="page-10-4"></span> $\zeta$ zmakeperpage  $[\langle reset \rangle]$   $\{\langle counter \rangle\}$

At the of a new page counter  $\langle counter \rangle$  starts counting with value  $\langle reset \rangle$  (default is 1). The macro has the same syntax and semantics as \MakePerPage of package perpage  $[5]$ . Also perpage of package footmisc  $[1]$  can easily be simulated by

\zmakeperpage{footnote} % \usepackage[perpage]{footmisc}

If footnote symbols are used, some people dislike the first symbol †. It can easily be skipped:

\zmakeperpage[2]{footnote}

#### <span id="page-10-3"></span>\thezpage counter zpage

If the formatted counter value of the counter that is reset at a new page contains the page value, then you can use \thezpage, the page number of the current page. Or counter zpage can be used, if the page number should be formatted differently from the current page number. Example:

```
\newcounter{foobar}
\zmakeperpage{foobar}
\renewcommand*{\thefoobar}{\thezpage-\arabic{foobar}}
% or
\renewcommand*{\thefoobar}{\roman{zpage}-\arabic{foobar}}
```
#### <span id="page-10-6"></span> $\zeta$ zunmakeperpage  ${\langle counter \rangle}$

The reset mechanism for this counter is deactivated.

#### <span id="page-10-1"></span>3.7 Module counter

This option just add the property counter to the main property list. The property stores the counter name, that was responsible for the reference. This is the property hyperref's \autoref feature uses. Thus this property counter may be useful for a reimplementation of the autoref feature, see the section [4](#page-12-1) with the todo list.

# <span id="page-10-2"></span>3.8 Module titleref

This option makes section and caption titles available to the reference system similar to packages titleref or nameref.

```
\{z \times \{refname\}\}babel
```
Print the section or caption title of reference  $\langle \textit{refname} \rangle$ , similar to  $\text{name}$  or \titleref.

<span id="page-11-6"></span>This command allows to configure the behaviour of module titleref. The following keys are available:

title= $\langle value \rangle$ Sets the current title.

#### stripperiod=true|false

Follow package nameref that removes a last period. Default: true.

#### expand=true|false

Package \titleref expands the title first. This way garbage and dangerous commands can be removed, e.g. \label, \index. . . . See implementation section for more details. Default is false.

 $cleanup={...}$ 

Hook to add own cleanup code, if method expand is used. See implementation section for more details.

### <span id="page-11-0"></span>3.9 Module savepos

This option supports a feature that pdfT<sub>E</sub>X provides (and  $XeTFX$ ). pdfT<sub>E</sub>X is able to tell the current position on the page. The page position is not instantly known. First the page must be constructed by T<sub>E</sub>X's asynchronous output routine. Thus the time where the position is known is the page shipout time. Thus a reference system where the information is recorded in the first run and made available for use in the second run comes in handy.

<span id="page-11-5"></span> $\{z\$ zsavepos  $\{\langle\mathit{refname}\rangle\}$ 

It generates a reference with name  $\langle \text{refname} \rangle$  to the location where the command is executed.

<span id="page-11-4"></span><span id="page-11-3"></span>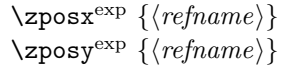

Get the position as number. Unit is sp. Horizontal positions by  $\zeta$  has increase from left to right. Vertical positions by \zposy from bottom to top.

Do not rely on absolute page numbers. Because of problems with the origin the numbers may differ in DVI or PDF mode of pdfT<sub>F</sub>X. Therefore work with relative values by comparisons.

Both \zposx and \zposy are expandable and can be used inside calculations (\setcounter, \addtocounter, package calc, \numexpr). However this property prevents from notifying LATEX that the reference is actually used (the notifying is not expandable). Therefore you should mark the reference as used by \zrefused.

This module uses pdfTFX's \pdfsavepos, \pdflastxpos, and \pdflastypos. They are available in PDF mode and since version 1.40.0 also in DVI mode.

# <span id="page-11-1"></span>3.10 Module dotfill

#### <span id="page-11-2"></span>\zdotfill

This package provides the command \zdotfill that works similar to \dotfill, but can be configured. Especially it suppresses the dots if a minimum number of dots cannot be set.

<span id="page-12-2"></span> $\zeta$ zdotfillsetup { $key_1=value_1$ ,  $key_2=value_2$ , ...}

This command allows to configure the behaviour of \zdotfill. The following keys are available:

 $min=\langle count \ value \rangle$ 

If the actual number of dots are smaller than  $\langle count \ value \rangle$ , then the dots are suppressed. Default: 2.

unit= $\langle$  dimen value $\rangle$ 

The width of a dot unit is given by  $\langle$  dimen value). Default: 0.44em (same as the unit in \dotfill).

 $dot=$ (value)

The dot itself is given by  $\langle value \rangle$ . Default: . (dot, same as the dot in \dotfill).

### <span id="page-12-0"></span>3.11 Module xr

This package provides the functionality of package  $xr$ , see [\[8\]](#page-44-8). It also supports the syntax of xr-hyper.

<span id="page-12-3"></span> $\text{Xexternal document} * [\langle prefix \rangle]^\text{babel} \{ \langle external\ document \rangle\} [\langle url \rangle]^\text{babel}$ 

See \externaldocument for a description of this option. The standard reference scheme and the scheme of this package use different name spaces for reference names. If the external document uses both systems. Then one import statement would put the names in one namespace and probably causing problems with multiple references of the same name. Thus the star form only looks for \newlabel in the .aux files, whereas without star only \zref@newlabels are used.

In the star form it tries to detect labels from hyperref, titleref, and ntheorem. If such an extended property from the packages before cannot be found or are empty, they are not included in the imported reference.

Warnings are given if a reference name is already in use and the item is ignored. Unknown properties will automatically be declared.

If the external references contain anchor properties, then we need also a url to be able to address the external file. As default the filename is taken with a default extension.

<span id="page-12-5"></span> $\zeta$ zxrsetup { $key_1=value_1$ ,  $key_2=value_2$ , ...}

Currently the key ext is defined, this sets the url default extension.

<span id="page-12-4"></span>\zref@xr@ext

If the  $\langle url \rangle$  is not specified in **\zref@externaldocument**, then the url will be constructed with the file name and this macro as extension. \XR@ext is used if hyperref is loaded, otherwise pdf.

# <span id="page-12-1"></span>4 ToDo

Among other things the following issues are left for future work:

- The user land macros are not checked for robustness yet. They can be fragile. If this happens, use \protect until a later version of this package. The \protect will not disturb, if the protected macro become robust in the future.
- Other applications: autoref, hyperref, ...

# <span id="page-13-0"></span>5 Example

```
37 *example*38 \documentclass{book}
39
40 \usepackage[ngerman]{babel}%
41
42 \usepackage[savepos,totpages,titleref,dotfill,counter,user]{zref}
43
```
<span id="page-13-23"></span>Chapters are wrapped inside \ChapterStart and \ChapterStop. The first argument #1 of \ChapterStart is used to form a label id chap:#1. At the end of the chapter another label is set by \zref@wrapper@immediate, because otherwise at the end of document a deferred write would not be written, because there is no page for shipout.

Also this example shows how chapter titles can be recorded. A new property chaptitle is declared and added to the main property list. In \ChapterStart the current value of the property is updated.

```
44 \makeatletter
45 \zref@newprop{chaptitle}{}
46 \zref@addprop{main}{chaptitle}
47
48 \newcommand*{\ChapterStart}[2]{%
49 \cleardoublepage
50 \def\current@chapid{#1}%
51 \zref@setcurrent{chaptitle}{#2}%
52 \chapter{#2}%
53 \zlabel{chap:#1}%
54 }
55 \newcommand*{\ChapterStop}{%
56 \cleardoublepage
57 \zref@wrapper@immediate{%
58 \zref@labelbyprops{chapend:\current@chapid}{abspage}%
59 }%
60 }
```
<span id="page-13-31"></span><span id="page-13-24"></span><span id="page-13-11"></span><span id="page-13-9"></span><span id="page-13-7"></span>\ChapterPages calculates and returns the number of pages of the referenced chapter.

```
61 \newcommand*{\ChapterPages}[1]{%
62 \zrefused{chap:#1}%
63 \zrefused{chapend:#1}%
64 \number\numexpr
65 \zref@extract{chapend:#1}{abspage}%
66 -\zref@extract{chap:#1}{abspage}%
67 +1\relax
68 }
69 \makeatother
70 \begin{document}
```
<span id="page-13-19"></span><span id="page-13-1"></span>As exception we use \makeatletter here, because this is just an example file that also should show some of programmer's interface.

```
71 \makeatletter
72
73 \frontmatter
74 \zlabel{documentstart}
75
76 \begin{itemize}
77 \item
78 The frontmatter part has
79 \number\numexpr\zref@extract{chap:first}{abspage}-1\relax~pages.
80 \item
81 Chapter \zref{chap:first} has \ChapterPages{first} page(s).
82 \item
```

```
83 Section \zref{hello} is on the
84 \ifcase\numexpr
85 \zref@extractdefault{hello}{page}{0}%
86 -\zref@extractdefault{chap:first}{page}{0}%
87 +1\text{relax}88 ??\or first\or second\or third\or forth\fi
89 ~ page inside its chapter.
90 \item
91 The document has
92 \zref[abspage]{LastPage} pages.
93 This number is \ifodd\ztotpages odd\else even\fi.
94 \item
95 The last page is labeled with \zpageref{LastPage}.
96 \item
97 The title of chapter \zref{chap:next} is ''\zref[chaptitle]{chap:next}''.
98 \end{itemize}
99
100 \tableofcontents
101
102 \mainmatter
103 \ChapterStart{first}{First chapter}
104
```
<span id="page-14-26"></span><span id="page-14-23"></span><span id="page-14-20"></span><span id="page-14-16"></span><span id="page-14-15"></span><span id="page-14-9"></span><span id="page-14-5"></span>The user level commands should protect babel shorthands where possible. On the other side, expandable extracting macros are useful in calculations, see above the examples with \numexpr.

```
105 \section{Test}
106 \zlabel{a"o}
107 Section \zref{a"o} on page
108 \zref@wrapper@babel\zref@extract{a"o}{page}.
109
110 Text.
111 \newpage
112
113 \section{Hello World}
114 \zlabel{hello}
115
116 \ChapterStop
117
118 \ChapterStart{next}{Next chapter with \emph{umlauts}: "a"o"u"s}
119
```
<span id="page-14-22"></span><span id="page-14-19"></span><span id="page-14-7"></span><span id="page-14-6"></span>Here an example follows that makes use of pdfT<sub>E</sub>X's "savepos" feature. The position on the page is not known before the page is constructed and shipped out. Therefore the position ist stored in references and are available for calculations in the next IAT<sub>EX</sub> compile run.

```
120 The width of the first column is
121 \the\dimexpr \zposx{secondcol}sp - \zposx{firstcol}sp\relax,\\
122 the height difference of the two baselines is
123 \the\dimexpr \zposy{firstcol}sp - \zposy{secondline}sp\relax:\\
124 \begin{tabular}{ll}
125 \zsavepos{firstcol}Hello&\zsavepos{secondcol}World\\
126 \zsavepos{secondline}Second line&foobar\\
127 \end{tabular}
128
```
<span id="page-14-10"></span><span id="page-14-3"></span><span id="page-14-2"></span>With  $\zeta$ refused LATEX is notified, if the references are not yet available and LATEX can generate the rerun hint.

```
129 \zrefused{firstcol}
```

```
130 \zrefused{secondcol}
```

```
131 \zrefused{secondline}
```

```
132
133 \ChapterStop
```
Test for module \dotfill.

```
134 \ChapterStart{dotfill}{Test for dotfill feature}
135 \newcommand*{\dftest}[1]{%
136 #1&
137 [\makebox[{#1}]{\dotfill}]&
138 [\mathscr{41}] {\zdot{1}1}] \ \139 }
140 \begin{tabular}{rll}
141 & [\verb|\dotfill|] & [\verb|\zdotfill|]\\
142 \dftest{0.43em}
143 \dftest{0.44em}
144 \dftest{0.45em}
145 \dftest{0.87em}
146 \dftest{0.88em}
147 \dftest{0.89em}
148 \dftest{1.31em}
149 \dftest{1.32em}
150 \dftest{1.33em}
151 \end{tabular}
152 \ChapterStop
153 \end{document}
154 \langle/example\rangle
```
# <span id="page-15-25"></span><span id="page-15-24"></span><span id="page-15-22"></span><span id="page-15-21"></span><span id="page-15-20"></span><span id="page-15-19"></span><span id="page-15-18"></span><span id="page-15-11"></span><span id="page-15-0"></span>6 Implementation

# <span id="page-15-1"></span>6.1 Package zref

# <span id="page-15-2"></span>6.1.1 Identification

```
155 \langle*package\rangle156 \NeedsTeXFormat{LaTeX2e}
157 \ProvidesPackage{zref}
158 [2009/12/08 v2.7 New reference scheme for LaTeX2e (HO)]%
```
#### <span id="page-15-3"></span>6.1.2 Load basic module

<span id="page-15-29"></span>\RequirePackage{zref-base}[2009/12/08]

<span id="page-15-5"></span>Abort package loading if zref-base could not be loaded successfully. \@ifundefined{ZREF@baseok}{\endinput}{}

#### <span id="page-15-4"></span>6.1.3 Process options

Known modules are loaded and the release date is checked.

```
161 \def\ZREF@temp#1{%
162 \DeclareOption{#1}{%
163 \AtEndOfPackage{%
164 \RequirePackage{zref-#1}[2009/12/08]%
165 }%
166 }%
167 }
168 \ZREF@temp{abspage}
169 \ZREF@temp{counter}
170 \ZREF@temp{dotfill}
171 \ZREF@temp{hyperref}
172 \ZREF@temp{lastpage}
173 \ZREF@temp{perpage}
174 \ZREF@temp{savepos}
175 \ZREF@temp{titleref}
176 \ZREF@temp{totpages}
177 \ZREF@temp{user}
178 \ZREF@temp{xr}
179 \ProcessOptions\relax
180 \langle/package\rangle
```
# <span id="page-16-0"></span>6.2 Module base

# <span id="page-16-1"></span>6.2.1 Prefixes

This package uses the following prefixes for macro names:

\zref@: Macros of the programmer's interface.

\ZREF@: Internal macros.

 $\setminus$ Z@L@listname: The properties of the list  $\langle listname \rangle$ .

 $\Delta$ Z@D@propname: The default value for property  $\langle propname \rangle$ .

 $\{Z@Eq$ *ropname*: Extract function for property  $\langle propname \rangle$ .

 $\Delta$ Z@X@propname: Information whether a property value for property  $\langle propname \rangle$ is expanded immediately or at shipout time.

 $\setminus$ Z@C@propname: Current value of the property  $\langle propname \rangle$ .

 $\lambda$ Z@R@labelname: Data for reference  $\langle \text{labelname} \rangle$ .

\ZREF@org@: Original versions of patched commands.

\z: For macros in user land, defined if module user is set.

The following family names are used for keys defined according to the keyval package:

ZREF@TR: Setup for module titleref.

# <span id="page-16-11"></span><span id="page-16-10"></span><span id="page-16-8"></span><span id="page-16-4"></span><span id="page-16-3"></span><span id="page-16-2"></span>6.2.2 Identification

<span id="page-16-15"></span><span id="page-16-14"></span><span id="page-16-13"></span><span id="page-16-12"></span><span id="page-16-9"></span><span id="page-16-7"></span><span id="page-16-6"></span><span id="page-16-5"></span>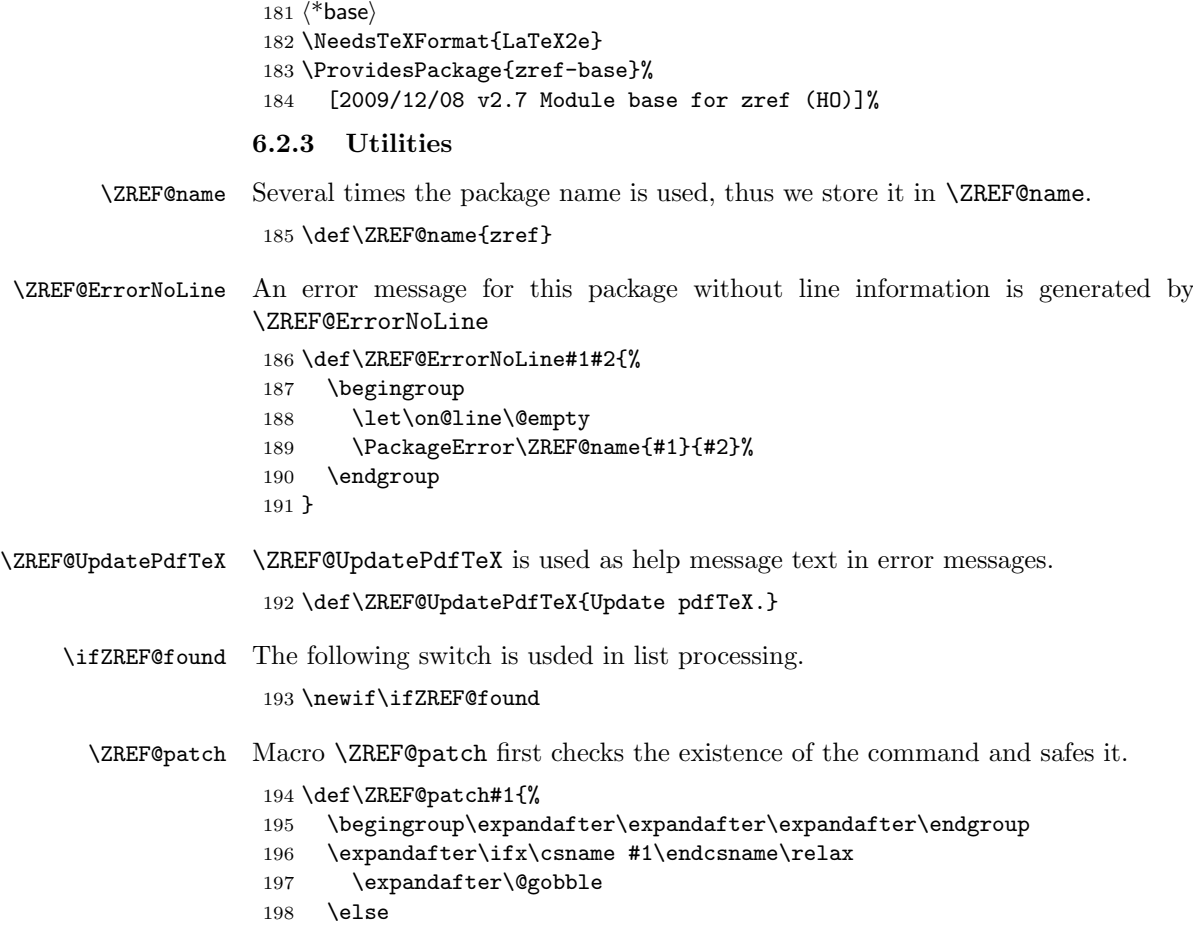

```
199 \expandafter\let\csname ZREF@org@#1\expandafter\endcsname
200 \csname #1\endcsname
201 \expandafter\@firstofone
202 \fi
203 }
```
# <span id="page-17-0"></span>6.2.4 Check for  $\varepsilon$ -T<sub>F</sub>X

The use of  $\varepsilon$ -T<sub>E</sub>X should be standard nowadays for L<sup>AT</sup>EX. We test for  $\varepsilon$ -T<sub>E</sub>X in order to use its features later.

```
204 \begingroup
205 \@ifundefined{eTeXversion}{%
206 \ZREF@ErrorNoLine{%
207 Missing support for eTeX; package is abandoned%
208 }{%
209 Use a TeX compiler that support eTeX and enable eTeX %
210 in the format.%
211 }%
212 \endgroup
213 \endinput
214 }{}%
215 \endgroup
216 \RequirePackage{etexcmds}[2007/09/09]
217 \ifetex@unexpanded
218 \else
219 \ZREF@ErrorNoLine{%
220 Missing e-TeX's \string\unexpanded.\MessageBreak
221 Add \string\RequirePackage\string{etexcmds\string} before %
222 \string\documentclass%
223 }{%
224 Probably you are using some package (e.g. ConTeXt) that %
225 redefines \string\unexpanded%
226 }%
227 \expandafter\endinput
228 \fi
```
# <span id="page-17-19"></span><span id="page-17-17"></span><span id="page-17-15"></span><span id="page-17-12"></span><span id="page-17-10"></span><span id="page-17-8"></span><span id="page-17-1"></span>6.2.5 Auxiliary file stuff

We are using some commands in the . aux files. However sometimes these auxiliary files are interpreted by LAT<sub>E</sub>X processes that haven't loaded this package (e.g. package xr). Therefore we provide dummy definitions.

```
229 \RequirePackage{auxhook}
230 \AddLineBeginAux{%
231 \string\providecommand\string\zref@newlabel[2]{}%
232 }
```
- <span id="page-17-20"></span>\zref@newlabel For the implementation of \zref@newlabel we call the same internal macro \@newl@bel that is used in \newlabel. Thus we have for free:
	- \Z@R@labelname is defined.
	- LAT<sub>EX</sub>'s check for multiple references.
	- LAT<sub>E</sub>X's check for changed references.

```
233 \def\zref@newlabel{%
234 \@newl@bel{Z@R}%
235 }
```
#### <span id="page-18-26"></span><span id="page-18-24"></span><span id="page-18-17"></span><span id="page-18-16"></span><span id="page-18-15"></span><span id="page-18-10"></span><span id="page-18-7"></span><span id="page-18-6"></span><span id="page-18-4"></span><span id="page-18-3"></span><span id="page-18-2"></span><span id="page-18-1"></span><span id="page-18-0"></span>6.2.6 Property lists

```
\zref@newlist Property lists are stored as list of property names enclosed in curly braces.
                         \zref@newlist creates a new list as empty list. Assignments to property lists
                         are global.
                          236 \def\zref@newlist#1{%
                          237 \zref@iflistundefined{#1}{%
                          238 \@ifdefinable{Z@L@#1}{%
                          239 \global\expandafter\let\csname Z@L@#1\endcsname\@empty
                          240 \PackageInfo{zref}{New property list: #1}%
                          241 }%
                          242 }{%
                          243 \PackageError\ZREF@name{%
                          244 Property list '#1' already exists%
                          245 }\@ehc
                          246 }%
                          247 }
  \zref@iflistundefined \zref@iflistundefined checks the existence of the property list #1. If the prop-
                         erty list is present, then #2 is executed and #3 otherwise.
                          248 \def\zref@iflistundefined#1{%
                          249 \expandafter\ifx\csname Z@L@#1\endcsname\relax
                          250 \expandafter\@firstoftwo
                          251 \else
                          252 \expandafter\@secondoftwo
                          253 \fi
                          254 }
       \zref@listexists \zref@listexists only executes #2 if the property list #1 exists and raises an
                         error message otherwise.
                          255 \def\zref@listexists#1{%
                          256 \zref@iflistundefined{#1}{%
                          257 \PackageError\ZREF@name{%
                          258 Property list '#1' does not exist%
                          259 }\@ehc
                          260 }%
                          261 }
\zref@iflistcontainsprop \zref@iflistcontainsprop checks, whether a property #2 is already present in
                         a property list #1.
                          262 \def\zref@iflistcontainsprop#1{%
                          263 \expandafter\ZREF@iflistcontainsprop\csname Z@L@#1\endcsname
                          264 }
                          265 \def\ZREF@iflistcontainsprop#1#2{%
                          266 \begingroup
                          267 \ZREF@foundfalse
                          268 \edef\y{#2}%
                          269 \expandafter\@tfor\expandafter\x
                          270 \expandafter:\expandafter=#1\do{%
                          271 \text{dx}\{\x}272 \iint x \x\vee y273 \ZREF@foundtrue
                          274 \fi
                          275 }%
                          276 \expandafter\endgroup
                          277 \ifZREF@found
                          278 \expandafter\@firstoftwo
                          279 \else
                          280 \expandafter\@secondoftwo
                          281 \fi
                          282 }
```
#### <span id="page-19-22"></span><span id="page-19-20"></span><span id="page-19-1"></span>\zref@listforloop

```
283 \def\zref@listforloop#1#2{%
                    284 \expandafter\expandafter\expandafter\@tfor
                    285 \expandafter\expandafter\expandafter\zref@prop
                    286 \expandafter\expandafter\expandafter:%
                    287 \expandafter\expandafter\expandafter=%
                    288 \csname Z@L@#1\endcsname
                    289 \do{%
                    290 #2\zref@prop
                    291 }%
                    292 }
     \zref@addprop \zref@addprop adds the property #2 to the property list #1, if the property is
                   not already in the list. Otherwise a warning is given.
                    293 \def\zref@addprop#1#2{%
                    294 \zref@listexists{#1}{%
                    295 \zref@propexists{#2}{%
                    296 \zref@iflistcontainsprop{#1}{#2}{%
                    297 \PackageWarning\ZREF@name{%
                    298 Property '#2' is already in list '#1'%
                    299 }%
                    300 }{%
                    301 \expandafter\g@addto@macro\csname Z@L@#1\endcsname{{#2}}%
                    302 }%<br>303 }%
                    303304 }%
                    305 }
\zref@localaddprop
                    306 \def\zref@localaddprop#1#2{%
                    307 \zref@listexists{#1}{%
                    308 \zref@propexists{#2}{%
                    309 \zref@iflistcontainsprop{#1}{#2}{%
                    310 \PackageWarning\ZREF@name{%
                    311 Property '#2' is already in list '#1'%
                    312 \frac{1}{2}313 }\{%
                    314 \expandafter\ZREF@l@addto@macro\csname Z@L@#1\endcsname{{#2}}%
                    315 }%
                    316 }%
                    317318 }
\ZREF@l@addto@macro
                    319 \ifetex@unexpanded
                    320 \def\ZREF@l@addto@macro#1#2{%
                    321 \global\let\ZREF@gtemp#1%
                    322 \g@addto@macro\ZREF@gtemp{#2}%
                    323 \let#1\ZREF@gtemp
                    324 }%
                    325 \else
                    326 \def\ZREF@l@addto@macro#1#2{%
                    327 \edef#1{%
                    328 \etex@unexpanded\expandafter{#1#2}%
                    329 }%
                    330 }%
                    331 \fi
```
#### <span id="page-19-25"></span><span id="page-19-19"></span><span id="page-19-15"></span><span id="page-19-13"></span><span id="page-19-12"></span><span id="page-19-10"></span><span id="page-19-8"></span><span id="page-19-7"></span><span id="page-19-6"></span><span id="page-19-4"></span><span id="page-19-0"></span>6.2.7 Properties

<span id="page-19-17"></span><span id="page-19-16"></span>\zref@ifpropundefined \zref@ifpropundefined checks the existence of the property #1. If the property is present, then #2 is executed and #3 otherwise.

```
332 \def\zref@ifpropundefined#1{%
333 \expandafter\ifx\csname Z@E@#1\endcsname\relax
334 \expandafter\@firstoftwo
335 \else
336 \expandafter\@secondoftwo
337 \fi
338 }
```
<span id="page-20-25"></span>\zref@propexists Some macros rely on the existence of a property. \zref@propexists only executes #2 if the property #1 exists and raises an error message otherwise.

```
339 \def\zref@propexists#1{%
340 \zref@ifpropundefined{#1}{%
341 \PackageError\ZREF@name{%
342 Property '#1' does not exist%
343 }\@ehc
344 }%
345 }
```
<span id="page-20-22"></span> $\zeta$  areforewprop A new property is declared by  $\zeta$  is decreasing the property name  $\zeta$  is given in #1. The property is created and configured. If the star form is given, then the expansion of the property value is delayed to page shipout time, when the reference is written to the .aux file.

\Z@D@propname : Stores the default value for this property.

\Z@E@propname : Extract function.

\Z@X@propname : Information whether the expansion of the property value is delayed to shipout time.

<span id="page-20-27"></span><span id="page-20-24"></span><span id="page-20-23"></span><span id="page-20-21"></span><span id="page-20-20"></span><span id="page-20-19"></span><span id="page-20-16"></span><span id="page-20-15"></span><span id="page-20-14"></span><span id="page-20-9"></span><span id="page-20-8"></span><span id="page-20-5"></span><span id="page-20-4"></span><span id="page-20-3"></span><span id="page-20-1"></span>\Z@C@propname : Current value of the property.

```
346 \def\zref@newprop{%
                  347 \@ifstar{%
                   348 \let\ZREF@X\noexpand
                   349 \ZREF@newprop
                   350 }{%
                   351 \let\ZREF@X\@empty
                  352 \ZREF@newprop
                  353 }%
                  354 }
                  355 \def\ZREF@newprop#1{%
                   356 \PackageInfo{zref}{New property: #1}%
                  357 \def\ZREF@P{#1}%
                  358 \@ifnextchar[\ZREF@@newprop{\ZREF@@newprop[\zref@default]}%
                  359 }
                   360 \def\ZREF@@newprop[#1]{%
                   361 \global\@namedef{Z@D@\ZREF@P}{#1}%
                   362 \global\expandafter\let\csname Z@X@\ZREF@P\endcsname\ZREF@X
                   363 \expandafter\ZREF@@@newprop\csname\ZREF@P\endcsname
                   364 \zref@setcurrent\ZREF@P
                   365 }
                   366 \def\ZREF@@@newprop#1{%
                   367 \expandafter\gdef\csname Z@E@\ZREF@P\endcsname##1#1##2##3\ZREF@nil{##2}%
                  368 }
\zref@setcurrent \zref@setcurrent sets the current value for a property.
                   369 \def\zref@setcurrent#1{%
                   370 \expandafter\def\csname Z@C@#1\endcsname
                  371 }
\zref@getcurrent \zref@getcurrent gets the current value for a property.
                  372 \def\zref@getcurrent#1{%
                  373 \csname Z@C@#1\endcsname
                  374 }
```
#### <span id="page-21-26"></span><span id="page-21-23"></span><span id="page-21-20"></span><span id="page-21-18"></span><span id="page-21-17"></span><span id="page-21-14"></span><span id="page-21-11"></span><span id="page-21-9"></span><span id="page-21-6"></span><span id="page-21-5"></span><span id="page-21-3"></span><span id="page-21-2"></span><span id="page-21-1"></span><span id="page-21-0"></span>6.2.8 Reference generation

```
\zref@label Label macro that uses the main property list.
                        375 \def\zref@label#1{%
                        376 \zref@labelbylist{#1}\ZREF@mainlist
                        377 }
     \zref@labelbylist Label macro that stores the properties, specified in the property list #2.
                        378 \def\zref@labelbylist#1#2{%
                        379 \@bsphack
                        380 \zref@listexists{#2}{%
                        381 \qquad \texttt{\texttt{expand}} \label{def:1}382 \expandafter\expandafter\expandafter{%
                        383 \csname Z@L@#2\endcsname
                        384 }{#1}%
                        385 }%
                        386 \@esphack
                        387 }
    \zref@labelbyprops The properties are directly specified in a comma separated list.
                        388 \def\zref@labelbyprops#1#2{%
                        389 \@bsphack
                        390 \begingroup
                        391 \edef\l{#2}%
                        392 \toks@{}%
                        393 \sqrt{\text{Gfor}}x:=\#2\text{do}394 \zref@ifpropundefined{\x}{%
                        395 \PackageWarning\ZREF@name{%
                        396 Property '\x' is not known%
                        397 }%
                        398 }{%
                        399 \toks@\expandafter\expandafter\expandafter{%
                        400 \expandafter\the\expandafter\toks@\expandafter{\x}%
                        401 }%
                        402 }%
                        403 }%
                        404 \expandafter\endgroup
                        405 \expandafter\ZREF@label\expandafter{\the\toks@}{#1}%
                        406 \@esphack
                        407 }
     \ifZREF@immediate The switch \ifZREF@immediate tells us, whether the label should be written im-
                        mediately or at page shipout time. \ZREF@label need to be notified about this,
                        because it must disable the deferred execution of property values, if the label is
                        written immediately.
                        408 \newif\ifZREF@immediate
\zref@wrapper@immediate The argument of \zref@wrapper@immediate is executed inside a group where
                        \write is redefined by adding \immediate before its execution. Also \ZREF@label
                        is notified via the switch \ifZREF@immediate.
                        409 \long\def\zref@wrapper@immediate#1{%
                        410 \begingroup
                        411 \ZREF@immediatetrue
                        412 \let\ZREF@org@write\write
                        413 \def\write{\immediate\ZREF@org@write}%
                        414 #1%
                        415 \endgroup
                        416 }
           \ZREF@label \ZREF@label writes the data in the .aux file. #1 contains the list of valid prop-
```
<span id="page-21-27"></span><span id="page-21-21"></span><span id="page-21-19"></span><span id="page-21-16"></span><span id="page-21-15"></span><span id="page-21-13"></span><span id="page-21-12"></span><span id="page-21-10"></span><span id="page-21-8"></span><span id="page-21-7"></span><span id="page-21-4"></span>erties, #2 the name of the reference. In case of immediate writing, the deferred execution of property values is disabled. Also 22is made expandable in this case.

```
417 \def\ZREF@label#1#2{%
418 \if@filesw
419 \begingroup
420 \ifZREF@immediate
421 \let\ZREF@org@thepage\thepage
422 \fi
423 \protected@write\@auxout{%
424 \ifZREF@immediate
425 \let\thepage\ZREF@org@thepage
426 \quad \text{Vfi}427 \let\ZREF@temp\@empty
428 \@tfor\ZREF@P:=#1\do{%
429 \expandafter\ifx
430 \csname\ifZREF@immediate relax\else Z@X@\ZREF@P\fi\endcsname
431 \noexpand
432 \expandafter\let\csname Z@C@\ZREF@P\endcsname\relax
433 \quad \text{If}434 \toks@\expandafter{\ZREF@temp}%
435 \edef\ZREF@temp{%
436 \the\toks@
437 \expandafter\string\csname\ZREF@P\endcsname{%
438 \expandafter\noexpand\csname Z@C@\ZREF@P\endcsname
439 }%
440 }%
441 }%
442 }{%
443 \string\zref@newlabel{#2}{\ZREF@temp}%
444 }%
445 \endgroup
446 \fi
447 }
448 \def\ZREF@addtoks#1{%
449 \toks@\expandafter\expandafter\expandafter{%
450 \expandafter\the\expandafter\toks@#1%
451 }%
452 }
```
#### <span id="page-22-23"></span><span id="page-22-21"></span><span id="page-22-20"></span><span id="page-22-16"></span><span id="page-22-15"></span><span id="page-22-9"></span><span id="page-22-8"></span><span id="page-22-0"></span>6.2.9 Reference querying and extracting

Design goal for the extracting macros is that the extraction process is full expandable. Thus these macros can be used in expandable contexts. But there are problems that cannot be solved by full expandable macros:

- In standard LAT<sub>EX</sub> undefined references sets a flag and generate a warning. Both actions are not expandable.
- Babel's support for its shorthand uses commands that use non-expandable assignments. However currently there is hope, that primitives are added to pdfTEX that allows the detection of contexts. Then the shorthand can detect, if they are executed inside \csname and protect themselves automatically.

<span id="page-22-22"></span>\zref@ifrefundefined If a reference #1 is undefined, then macro \zref@ifrefundefined calls #2 and #3 otherwise.

```
453 \def\zref@ifrefundefined#1{%
454 \expandafter\ifx\csname Z@R@#1\endcsname\relax
455 \expandafter\@firstoftwo
456 \else
457 \expandafter\@secondoftwo
458 \fi
459 }
```

```
\zref@refused The problem with undefined references is addressed by the macro \zref@refused.
                         This can be used outside the expandable context. In case of an undefined reference
                         the flag is set to notify LAT<sub>EX</sub> and a warning is given.
                          460 \def\zref@refused#1{%
                          461 \zref@wrapper@babel\ZREF@refused{#1}%
                          462 }
          \ZREF@refused
                          463 \def\ZREF@refused#1{%
                          464 \zref@ifrefundefined{#1}{%
                          465 \protect\G@refundefinedtrue
                          466 \@latex@warning{%
                          467 Reference '#1' on page \thepage \space undefined%
                          468 }%
                          469 }{}%
                          470 }
          \zref@extract \zref@extract is an abbreviation for the case that the default of the property is
                         used as default value.
                          471 \def\zref@extract#1#2{%
                          472 \expandafter\expandafter\expandafter\ZREF@extract
                          473 \expandafter\expandafter\expandafter{%
                          474 \csname Z@D@#2\endcsname
                          475 }{#1}{#2}%
                          476 }
                          477 \def\ZREF@extract#1#2#3{%
                          478 \zref@extractdefault{#2}{#3}{#1}%
                          479 }
\zref@ifrefcontainsprop \zref@ifrefcontainsprop looks, if the reference #1 has the property #2 and calls
                         then #3 and #4 otherwise.
                          480 \def\zref@ifrefcontainsprop#1#2{%
                          481 \zref@ifrefundefined{#1}{%
                          482 \@secondoftwo
                          483 }{%
                          484 \expandafter\ZREF@ifrefcontainsprop
                          485 \csname Z@E@#2\expandafter\endcsname
                          486 \csname#2\expandafter\expandafter\expandafter\endcsname
                          487 \expandafter\expandafter\expandafter{%
                          488 \csname Z@R@#1\endcsname
                          489 }%
                          490 }%
                          491 }
                          492 \def\ZREF@ifrefcontainsprop#1#2#3{%
                          493 \expandafter\ifx\expandafter\ZREF@novalue
                          494 #1#3#2\ZREF@novalue\ZREF@nil\@empty
                          495 \expandafter\@secondoftwo
                          496 \else
                          497 \expandafter\@firstoftwo
                          498 \fi
                          499 }
                          500 \def\ZREF@novalue{\ZREF@NOVALUE}
   \zref@extractdefault The basic extracting macro is \zref@extractdefault with the reference name in
                         #1, the property in #2 and the default value in #3 in case for problems.
                          501 \def\zref@extractdefault#1#2#3{%
                          502 \zref@ifrefundefined{#1}{%
                          503 \ZREF@unexpanded{#3}%
                          504 }{%
                          505 \expandafter\expandafter\expandafter\ZREF@unexpanded
                          506 \expandafter\expandafter\expandafter{%
```
- <span id="page-24-11"></span> \csname Z@E@#2\expandafter\expandafter\expandafter\endcsname \csname Z@R@#1\expandafter\endcsname
- <span id="page-24-13"></span><span id="page-24-12"></span>\csname#2\endcsname{#3}\ZREF@nil
- }%
- }%
- }

# <span id="page-24-26"></span>\zref@wrapper@unexpanded

<span id="page-24-16"></span><span id="page-24-3"></span> \long\def\zref@wrapper@unexpanded#1{% \let\ZREF@unexpanded\etex@unexpanded 515 #1%<br>516 \let \let\ZREF@unexpanded\@firstofone } \let\ZREF@unexpanded\@firstofone

# <span id="page-24-4"></span><span id="page-24-0"></span>6.2.10 Compatibility with babel

#### <span id="page-24-25"></span>\zref@wrapper@babel

<span id="page-24-17"></span><span id="page-24-15"></span><span id="page-24-9"></span><span id="page-24-8"></span><span id="page-24-6"></span><span id="page-24-5"></span>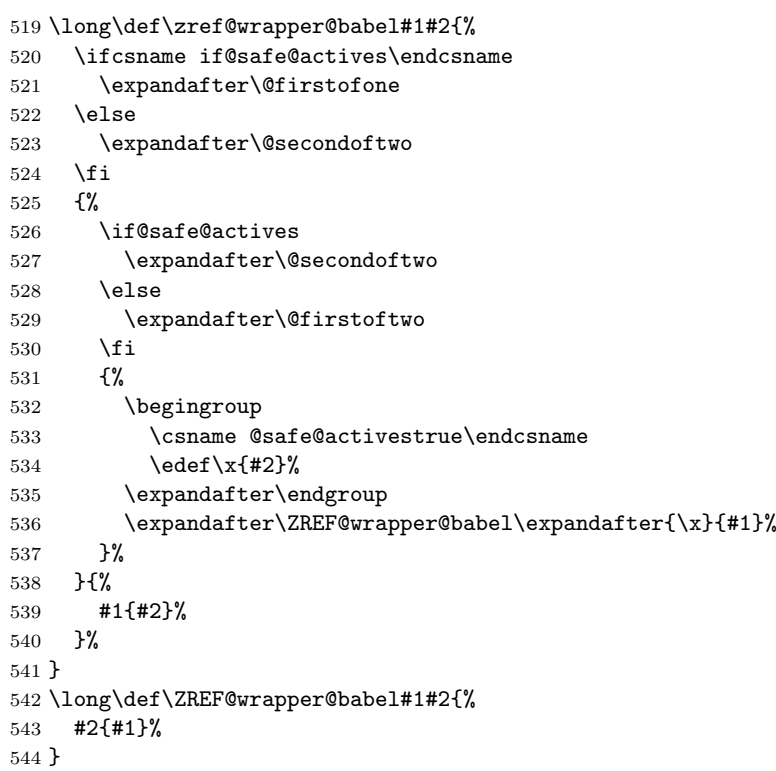

#### <span id="page-24-24"></span><span id="page-24-22"></span><span id="page-24-21"></span><span id="page-24-18"></span><span id="page-24-14"></span><span id="page-24-7"></span><span id="page-24-2"></span><span id="page-24-1"></span>6.2.11 Unique counter support

<span id="page-24-19"></span><span id="page-24-10"></span> }{}% }

<span id="page-24-23"></span><span id="page-24-20"></span>\zref@require@unique Generate the counter zref@unique if the counter does not already exist. \def\zref@require@unique{% 546 \@ifundefined{c@zref@unique}{%<br>547 \begingroup \begingroup \let\@addtoreset\@gobbletwo 549 \newcounter{zref@unique}% \endgroup \thezref@unique \thezref@unique is used for automatically generated unique labelnames. \renewcommand\*{\thezref@unique}{% zref@\number\c@zref@unique }%

#### <span id="page-25-0"></span>6.2.12 Setup

<span id="page-25-17"></span>\zref@setdefault Standard LATEX prints "??" in bold face if a reference is not known. \zref@default holds the text that is printed in case of unknown references and is used, if the default was not specified during the definition of the new property by  $\ref{Chewprop.}$ The global default value can be set by \zref@setdefault.

```
556 \def\zref@setdefault#1{%
557 \def\zref@default{#1}%
558 }
```
<span id="page-25-14"></span>\zref@default Now we initialize \zref@default with the same value that LATEX uses for its undefined references.

```
559 \zref@setdefault{%
560 \nfss@text{\reset@font\bfseries ??}%
561 }
```
#### Main property list.

<span id="page-25-19"></span>\zref@setmainlist The name of the default property list is stored in \ZREF@mainlist and can be set by \zref@setmainlist.

```
562 \def\zref@setmainlist#1{%
563 \def\ZREF@mainlist{#1}%
564 }
565 \zref@setmainlist{main}
```

```
Now we create the list.
566 \zref@newlist\ZREF@mainlist
```
Main properties. The two properties default and page are created and added to the main property list. They store the data that standard LATEX uses in its references created by \label.

default the apperance of the latest counter that is incremented by \refstepcounter

page the apperance of the page counter

```
567 \zref@newprop{default}{\@currentlabel}
568 \zref@newprop*{page}{\thepage}
569 \zref@addprop\ZREF@mainlist{default}
570 \zref@addprop\ZREF@mainlist{page}
```
#### <span id="page-25-12"></span>Mark successful loading

```
571 \let\ZREF@baseok\@empty
572 \langle /base \rangle
```
# <span id="page-25-1"></span>6.3 Module user

```
573 \langle*user\rangle574 \NeedsTeXFormat{LaTeX2e}
575 \ProvidesPackage{zref-user}%
576 [2009/12/08 v2.7 Module user for zref (HO)]%
577 \RequirePackage{zref-base}[2009/12/08]
578 \@ifundefined{ZREF@baseok}{\endinput}{}
```
<span id="page-25-8"></span><span id="page-25-4"></span>Module user enables a small user interface. All macros are prefixed by  $\zeta$ . First we define the pendants to the standard LAT<sub>EX</sub> referencing commands

\label, \ref, and \pageref.

<span id="page-25-10"></span>\zlabel Similar to \label the macro \zlabel writes a reference entry in the .aux file. The main property list is used. Also we add the babel patch. The \label command can also be used inside section titles, but it must not go into the table of contents. Therefore we have to check this situation.

```
579 \newcommand*\zlabel{%
580 \ifx\label\@gobble
581 \expandafter\@gobble
582 \else
583 \expandafter\zref@wrapper@babel\expandafter\zref@label
584 \fi
585 }%
```
<span id="page-26-19"></span>\zref Macro \zref is the corresponding macro for \ref. Also it provides an optional argument in order to select another property.

```
586 \newcommand*{\zref}[2][default]{%
587 \zref@propexists{#1}{%
588 \zref@wrapper@babel\ZREF@zref{#2}{#1}%
589 }%
590 }%
591 \def\ZREF@zref#1{%
592 \zref@refused{#1}%
593 \zref@extract{#1}%
594 }%
```
<span id="page-26-18"></span>\zpageref For macro \zpageref we just call \zref with property page.

```
595 \newcommand*\zpageref{%
596 \zref[page]%
597 }%
```
<span id="page-26-28"></span>\zrefused For the following expandible user macros \zrefused should be used to notify LATEX in case of undefined references.

```
598 \newcommand*{\zrefused}{\zref@refused}%
```
599  $\langle$ /user $\rangle$ 

# <span id="page-26-0"></span>6.4 Module abspage

```
600 (*abspace)601 \NeedsTeXFormat{LaTeX2e}
602 \ProvidesPackage{zref-abspage}%
603 [2009/12/08 v2.7 Module abspage for zref (HO)]%
604 \RequirePackage{zref-base}[2009/12/08]
605 \@ifundefined{ZREF@baseok}{\endinput}{}
```
<span id="page-26-14"></span><span id="page-26-4"></span>Module abspage adds a new property abspage to the main property list for absolute page numbers. These are recorded by the help of package atbegshi. \RequirePackage{atbegshi}%

<span id="page-26-15"></span>The counter abspage must not go in the clear list of @ckpt that is used to set counters in .aux files of included TEX files.

```
607 \begingroup
608 \let\@addtoreset\@gobbletwo
609 \newcounter{abspage}%
610 \endgroup
611 \setcounter{abspage}{0}%
612 \AtBeginShipout{%
613 \stepcounter{abspage}%
614 }%
615 \zref@newprop*{abspage}[0]{\the\c@abspage}%
616 \zref@addprop\ZREF@mainlist{abspage}%
```
<span id="page-26-21"></span><span id="page-26-17"></span><span id="page-26-6"></span>Note that counter abspage shows the previous page during page processing. Before shipout the counter is incremented. Thus the property is correctly written with deferred writing. If the counter is written using \zref@wrapper@immediate, then the number is too small by one.

617  $\langle$  /abspage)

### <span id="page-27-0"></span>6.5 Module counter

```
618 (*counter)
619 \NeedsTeXFormat{LaTeX2e}
620 \ProvidesPackage{zref-counter}%
621 [2009/12/08 v2.7 Module counter for zref (HO)]%
622 \RequirePackage{zref-base}[2009/12/08]
623 \@ifundefined{ZREF@baseok}{\endinput}{}
```
<span id="page-27-17"></span><span id="page-27-3"></span>For features such as hyperref's \autoref we need the name of the counter. The property counter is defined and added to the main property list.

```
624 \zref@newprop{counter}{}
```

```
625 \zref@addprop\ZREF@mainlist{counter}
```
\refstepcounter is the central macro where we know which counter is responsible for the reference.

```
626 \AtBeginDocument{%
627 \ZREF@patch{refstepcounter}{%
628 \def\refstepcounter#1{%
629 \zref@setcurrent{counter}{#1}%
630 \ZREF@org@refstepcounter{#1}%
631 }%
632 }%
633 }
634 \langle/counter)
```
# <span id="page-27-1"></span>6.6 Module lastpage

```
635 \langle*lastpage\rangle636 \NeedsTeXFormat{LaTeX2e}
637 \ProvidesPackage{zref-lastpage}%
638 [2009/12/08 v2.7 Module lastpage for zref (HO)]%
639 \RequirePackage{zref-base}[2009/12/08]
640 \RequirePackage{atveryend}[2009/12/07]
641 \@ifundefined{ZREF@baseok}{\endinput}{}
```
<span id="page-27-19"></span><span id="page-27-18"></span><span id="page-27-4"></span>The module lastpage implements the service of package lastpage by setting a reference LastPage at the end of the document. If module abspage is given, also the absolute page number is available, because the properties of the main property list are used.

```
642 \zref@newlist{LastPage}
643 \AfterLastShipout{%
644 \if@filesw
645 \begingroup
646 \advance\c@page\m@ne
647 \toks@\expandafter\expandafter\expandafter{%
648 \expandafter\Z@L@main
649 \Z@L@LastPage
650 }%
651 \expandafter\zref@wrapper@immediate\expandafter{%
652 \expandafter\ZREF@label\expandafter{\the\toks@}{LastPage}%
653 }%
654 \endgroup
655 \fi
656 }
657 \langle/lastpage\rangle
```
# <span id="page-27-31"></span><span id="page-27-21"></span><span id="page-27-2"></span>6.7 Module totpages

```
658 \langle *totpages)
659 \NeedsTeXFormat{LaTeX2e}
660 \ProvidesPackage{zref-totpages}%
661 [2009/12/08 v2.7 Module totpages for zref (HO)]%
662 \RequirePackage{zref-base}[2009/12/08]
663 \@ifundefined{ZREF@baseok}{\endinput}{}
```

```
The absolute page number of the last page is the total page number.
             664 \RequirePackage{zref-abspage}[2009/12/08]
             665 \RequirePackage{zref-lastpage}[2009/12/08]
\ztotpages Macro \ztotpages contains the number of pages. It can be used inside expandable
            calculations. It expands to zero if the reference is not yet available.
             666 \newcommand*{\ztotpages}{%
             667 \zref@extractdefault{LastPage}{abspage}{0}%
             668 }
            Also we mark the reference LastPage as used:
             669 \AtBeginDocument{%
             670 \zref@refused{LastPage}%
```

```
671 }
672 \langle /totpages \rangle
```
# <span id="page-28-0"></span>6.8 Module runs

This module does not use the label-reference-system. The reference changes with each LAT<sub>EX</sub> run and would force a rerun warning always.

```
673\langle*runs\rangle674 \NeedsTeXFormat{LaTeX2e}
675 \ProvidesPackage{zref-runs}%
676 [2009/12/08 v2.7 Module runs for zref (HO)]%
```
#### <span id="page-28-26"></span>\zruns

```
677 \providecommand*{\zruns}{0}%
678 \AtBeginDocument{%
679 \edef\zruns{\number\numexpr\zruns+1}%
680 \begingroup
681 \def\on@line{}%
682 \PackageInfo{zref-runs}{LaTeX runs: \zruns}%
683 \if@filesw
684 \immediate\write\@mainaux{%
685 \string\gdef\string\zruns{\zruns}%
686 }%
687 \fi
688 \endgroup
689 }
```
<span id="page-28-7"></span>690  $\langle$ /runs $\rangle$ 

# <span id="page-28-1"></span>6.9 Module perpage

```
691 \langle*perpage\rangle692 \NeedsTeXFormat{LaTeX2e}
693 \ProvidesPackage{zref-perpage}%
694 [2009/12/08 v2.7 Module perpage for zref (HO)]%
695 \RequirePackage{zref-base}[2009/12/08]
696 \@ifundefined{ZREF@baseok}{\endinput}{}
```
<span id="page-28-20"></span><span id="page-28-2"></span>This module resets a counter at page boundaries. Because of the asynchronous output routine page counter properties cannot be asked directly, references are necessary.

<span id="page-28-21"></span>For detecting changed pages module abspage is loaded. \RequirePackage{zref-abspage}[2009/12/08]

We group the properties for the needed references in the property list perpage. The property pagevalue records the correct value of the page counter.

```
698 \zref@newprop*{pagevalue}[0]{\number\c@page}
```

```
699 \zref@newlist{perpage}
```

```
700 \zref@addprop{perpage}{abspage}
```

```
701 \zref@addprop{perpage}{page}
702 \zref@addprop{perpage}{pagevalue}
```
The page value, known by the reference mechanism, will be stored in counter zpage.

```
703 \newcounter{zpage}
```
Counter zref@unique helps in generating unique reference names.

<span id="page-29-26"></span>\zref@require@unique

In order to be able to reset the counter, we hook here into  $\setminus$  stepcounter. In fact two nested hooks are used to allow other packages to use the first hook at the beginning of \stepcounter.

```
705 \let\ZREF@org@stepcounter\stepcounter
706 \def\stepcounter#1{%
707 \ifcsname @stepcounterhook@#1\endcsname
708 \csname @stepcounterhook@#1\endcsname
709 \fi
710 \ZREF@org@stepcounter{#1}%
711 }
```
<span id="page-29-18"></span>\zmakeperpage Makro \zmakeperpage resets a counter at each page break. It uses the same syntax and semantics as  $\M{a}$ kePerPage from package perpage [\[5\]](#page-44-6). The initial start value can be given by the optional argument. Default is one that means after the first  $\setminus$  stepcounter on a new page the counter starts with one.

```
712 \newcommand*{\zmakeperpage}{%
713 \@ifnextchar[\ZREF@makeperpage@opt{\ZREF@@makeperpage[\z@]}%
714 }
```
We hook before the counter is incremented in \stepcounter, package perpage afterwards. Thus a little calculation is necessary.

```
715 \def\ZREF@makeperpage@opt[#1]{%
716 \begingroup
717 \edef\x{\endgroup
718 \noexpand\ZREF@@makeperpage[\number\numexpr#1-1\relax]%
719 }%
720 \quad \exists x721 }
722 \def\ZREF@@makeperpage[#1]#2{%
723 \@ifundefined{@stepcounterhook@#2}{%
724 \expandafter\gdef\csname @stepcounterhook@#2\endcsname{}%
725 }{}%
726 \expandafter\gdef\csname ZREF@perpage@#2\endcsname{%
727 \ZREF@@perpage@step{#2}{#1}%
728 }%
729 \expandafter\g@addto@macro\csname @stepcounterhook@#2\endcsname{%
730 \ifcsname ZREF@perpage@#2\endcsname
731 \csname ZREF@perpage@#2\endcsname
732 \fi
733 }%
734 }
```
<span id="page-29-21"></span>\ZREF@@perpage@step The heart of this module follows.

#### <span id="page-29-20"></span><span id="page-29-9"></span><span id="page-29-7"></span><span id="page-29-6"></span><span id="page-29-5"></span>\def\ZREF@@perpage@step#1#2{%

First the reference is generated.

- <span id="page-29-2"></span>\global\advance\c@zref@unique\@ne
- \begingroup

```
738 \expandafter\zref@labelbylist\expandafter{\thezref@unique}{perpage}%
```
The \expandafter commands are necessary, because \ZREF@temp is also used inside of \zref@labelbylist.

The evaluation of the reference follows. If the reference is not yet kwown, we use the page counter as approximation.

<span id="page-30-23"></span>\zref@ifrefundefined\thezref@unique{%

- <span id="page-30-7"></span>740 \global\c@zpage=\c@page
- <span id="page-30-21"></span>741 \global\let\thezpage\thepage
- <span id="page-30-5"></span>\expandafter\xdef\csname ZREF@abspage@#1\endcsname{\number\c@abspage}%

```
743 }{%
```
The reference is used to set \thezpage and counter zpage.

```
744 \global\c@zpage=\zref@extract\thezref@unique{pagevalue}\relax
745 \xdef\thezpage{\noexpand\zref@extract{\thezref@unique}{page}}%
746 \expandafter\xdef\csname ZREF@abspage@#1\endcsname{%
747 \zref@extractdefault\thezref@unique{abspage}{\number\c@abspage}%
748 }%
749 }%
Page changes are detected by a changed absolute page number.
750 \expandafter\ifx\csname ZREF@abspage@#1\expandafter\endcsname
751 \csname ZREF@currentabspage@#1\endcsname
752 \else
753 \global\csname c@#1\endcsname=#2\relax
754 \global\expandafter\let
755 \csname ZREF@currentabspage@#1\expandafter\endcsname
756 \csname ZREF@abspage@#1\endcsname
```
<span id="page-30-27"></span>\zunmakeperpage Macro \zunmakeperpage cancels the effect of \zmakeperpage.

```
760 \newcommand*{\zunmakeperpage}[1]{%
761 \global\expandafter\let\csname ZREF@perpage@#1\endcsname\@undefined
762 }
```
 $\langle$ /perpage)

<span id="page-30-14"></span><span id="page-30-13"></span><span id="page-30-12"></span><span id="page-30-11"></span><span id="page-30-10"></span> \fi \endgroup

}

# <span id="page-30-0"></span>6.10 Module titleref

```
764 \langle*titleref\rangle765 \NeedsTeXFormat{LaTeX2e}
766 \ProvidesPackage{zref-titleref}%
767 [2009/12/08 v2.7 Module titleref for zref (HO)]%
768 \RequirePackage{zref-base}[2009/12/08]
769 \@ifundefined{ZREF@baseok}{\endinput}{}
770 \RequirePackage{gettitlestring}[2009/12/08]
```
#### <span id="page-30-19"></span><span id="page-30-18"></span><span id="page-30-3"></span><span id="page-30-1"></span>6.10.1 Implementation

<span id="page-30-20"></span>\RequirePackage{keyval}

This module makes section and caption titles available for the reference system. It uses some of the ideas of package nameref and titleref.

<span id="page-30-26"></span>\zref@titleref@current Later we will redefine the section and caption macros to catch the current title and remember the value in \zref@titleref@current.

```
772 \let\zref@titleref@current\@empty
```
Now we can add the property title is added to the main property list.

<span id="page-30-25"></span>\zref@newprop{title}{\zref@titleref@current}%

<span id="page-30-24"></span>\zref@addprop\ZREF@mainlist{title}%

The title strings go into the . aux file, thus they need some kind of protection. Package titleref uses a protected expansion method. The advantage is that this can be used to cleanup the string and to remove \label, \index and other macros unwanted for referencing. But there is the risk that fragile stuff can break.

Therefore package nameref does not expand the string. Thus the entries can safely be written to the .aux file. But potentially dangerous macros such as **\label** remain in the string and can cause problems when using the string in references.

<span id="page-31-25"></span><span id="page-31-24"></span><span id="page-31-23"></span><span id="page-31-22"></span><span id="page-31-21"></span><span id="page-31-20"></span><span id="page-31-19"></span><span id="page-31-18"></span><span id="page-31-17"></span><span id="page-31-16"></span><span id="page-31-15"></span><span id="page-31-14"></span><span id="page-31-13"></span><span id="page-31-12"></span><span id="page-31-11"></span><span id="page-31-10"></span><span id="page-31-9"></span><span id="page-31-8"></span><span id="page-31-7"></span><span id="page-31-6"></span><span id="page-31-5"></span><span id="page-31-4"></span><span id="page-31-3"></span><span id="page-31-2"></span><span id="page-31-1"></span><span id="page-31-0"></span>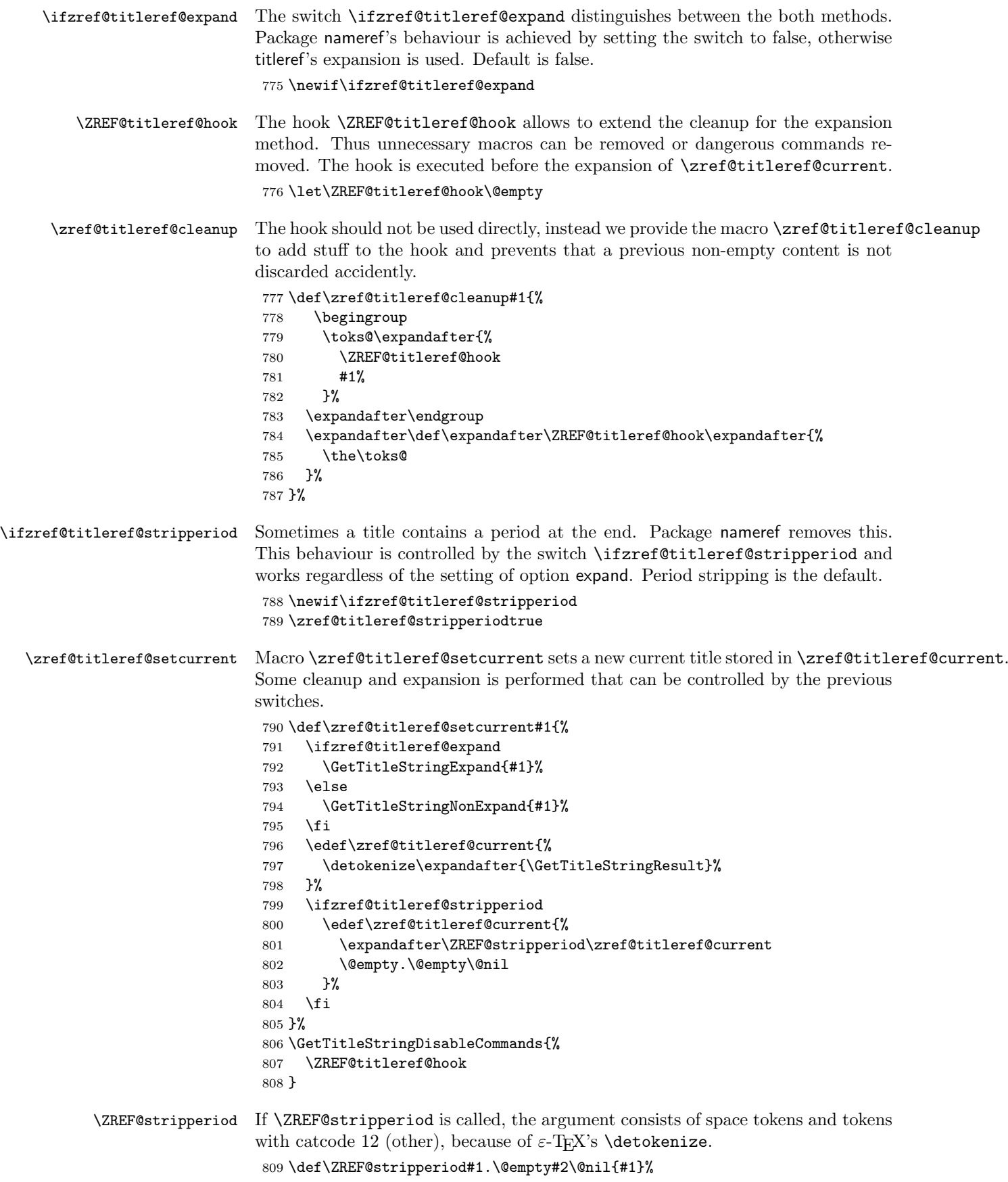

#### <span id="page-32-12"></span><span id="page-32-11"></span><span id="page-32-10"></span><span id="page-32-9"></span><span id="page-32-8"></span><span id="page-32-0"></span>6.10.2 User interface

```
\ztitlerefsetup The behaviour of module titleref is controlled by switches and a hook. They can be
                 set by \ztitlerefsetup with a key value interface, provided by package keyval.
                  Also the current title can be given explicitly by the key title.
                  810 \define@key{ZREF@TR}{expand}[true]{%
                  811 \csname zref@titleref@expand#1\endcsname
                  812 }%
                  813 \define@key{ZREF@TR}{stripperiod}[true]{%
                  814 \csname zref@titleref@stripperiod#1\endcsname
                  815 }%
                  816 \define@key{ZREF@TR}{cleanup}{%
                  817 \zref@titleref@cleanup{#1}%
                  818 }%
                  819 \define@key{ZREF@TR}{title}{%
                  820 \def\zref@titleref@current{#1}%
                  821 }%
                  822 \newcommand*{\ztitlerefsetup}{%
                  823 \setkeys{ZREF@TR}%
                  824 }%
     \ztitleref The user command \ztitleref references the title. For safety \label is disabled
                  to prevent multiply defined references.
```

```
825 \newcommand*{\ztitleref}{%
826 \zref@wrapper@babel\ZREF@titleref
827 }%
828 \def\ZREF@titleref#1{%
829 \begingroup
830 \zref@refused{#1}%
831 \let\label\@gobble
832 \zref@extract{#1}{title}%
833 \endgroup
834 }%
```
#### <span id="page-32-17"></span><span id="page-32-4"></span><span id="page-32-1"></span>6.10.3 Patches for section and caption commands

The section and caption macros are patched to extract the title data.

Captions of figures and tables.

```
835 \AtBeginDocument{%
836 \ZREF@patch{@caption}{%
837 \long\def\@caption#1[#2]{%
838 \zref@titleref@setcurrent{#2}%
839 \ZREF@org@@caption{#1}[{#2}]%
840 }%
841 }%
```
<span id="page-32-18"></span>Section commands without star. The title version for the table of contents is used because it is usually shorter and more robust.

```
842 \ZREF@patch{@part}{%
843 \def\@part[#1]{%
844 \zref@titleref@setcurrent{#1}%
845 \ZREF@org@@part[{#1}]%
846 }%
847 }%
848 \ZREF@patch{@chapter}{%
849 \def\@chapter[#1]{%
850 \zref@titleref@setcurrent{#1}%
851 \ZREF@org@@chapter[{#1}]%
852 }%
853 }%
854 \ZREF@patch{@sect}{%
855 \def\@sect#1#2#3#4#5#6[#7]{%
```

```
856 \zref@titleref@setcurrent{#7}%
857 \ZREF@org@@sect{#1}{#2}{#3}{#4}{#5}{#6}[{#7}]%
858 }%
859 }%
The star versions of the section commands.
860 \ZREF@patch{@spart}{%
861 \def\@spart#1{%
862 \zref@titleref@setcurrent{#1}%
863 \ZREF@org@@spart{#1}%
864 }%
865 }%
866 \ZREF@patch{@schapter}{%
867 \def\@schapter#1{%
868 \zref@titleref@setcurrent{#1}%
869 \ZREF@org@@schapter{#1}%
870 }%
871 }%
872 \ZREF@patch{@ssect}{%
873 \def\@ssect#1#2#3#4#5{%
874 \zref@titleref@setcurrent{#5}%
875 \ZREF@org@@ssect{#1}{#2}{#3}{#4}{#5}%
876 }%
877 }%
  Class beamer.
878 \@ifclassloaded{beamer}{%
879 \ZREF@patch{beamer@section}{%
880 \long\def\beamer@section[#1]{%
881 \zref@titleref@setcurrent{#1}%
882 \ZREF@org@beamer@section[{#1}]%
883 }%
884 }%
885 \ZREF@patch{beamer@subsection}{%
886 \long\def\beamer@subsection[#1]{%
887 \zref@titleref@setcurrent{#1}%
888 \ZREF@org@beamer@subsection[{#1}]%
889 }%
890 }%
891 \ZREF@patch{beamer@subsubsection}{%
892 \long\def\beamer@subsubsection[#1]{%
893 \zref@titleref@setcurrent{#1}%
894 \ZREF@org@beamer@subsubsection[{#1}]%
895 }%
896 }%
897 }{}%
  Package titlesec.
898 \@ifpackageloaded{titlesec}{%
899 \ZREF@patch{ttl@sect@i}{%
900 \def\ttl@sect@i#1#2[#3]#4{%
901 \zref@titleref@setcurrent{#4}%
902 \ZREF@org@ttl@sect@i{#1}{#2}[{#3}]{#4}%
903 }%
904 }%
905 }{}%
  Package longtable: some support for its \caption. However \label inside the
caption is not supported.
```

```
906 \@ifpackageloaded{longtable}{%
907 \ZREF@patch{LT@c@ption}{%
908 \def\LT@c@ption#1[#2]#3{%
909 \ZREF@org@LT@c@ption{#1}[{#2}]{#3}%
910 \zref@titleref@setcurrent{#2}%
```

```
911 }%
912 }%
913 }{}%
  Package listings: support for its caption.
914 \@ifpackageloaded{listings}{%
915 \ZREF@patch{lst@MakeCaption}{%
916 \def\lst@MakeCaption{%
917 \ifx\lst@label\@empty
918 \else
919 \expandafter\zref@titleref@setcurrent\expandafter{%
920 \lst@caption
921 }%
922 \fi
923 \ZREF@org@lst@MakeCaption
924 }%
925 }%
926 }{}%
927 }
928 \langle/titleref)
```
# <span id="page-34-22"></span><span id="page-34-0"></span>6.11 Module xr

```
929 \langle x \rangle930 \NeedsTeXFormat{LaTeX2e}
931 \ProvidesPackage{zref-xr}%
932 [2009/12/08 v2.7 Module xr for zref (HO)]%
933 \RequirePackage{zref-base}[2009/12/08]
934 \@ifundefined{ZREF@baseok}{\endinput}{}
```

```
935 \RequirePackage{keyval}
```
We declare property  $ur1$ , because this is added, if a reference is imported and has not already set this field. Or if hyperref is used, then this property can be asked.

<span id="page-34-21"></span>\zref@newprop{url}{}%

```
Most code, especially the handling of the .aux files are taken from David
               Carlisle's xr package. Therefore I drop the documentation for these macros here.
\zref@xr@ext If the URL is not specied, then assume processed file with a guessed extension.
               Use the setting of hyperref if available.
```

```
937 \providecommand*{\zref@xr@ext}{%
938 \@ifundefined{XR@ext}{pdf}{\XR@ext}%
939 }%
```
<span id="page-34-9"></span>\ifZREF@xr@zreflabel The use of the star form of \zexternaldocument is remembered in the switch \ifZREF@xr@zreflabel. \newif\ifZREF@xr@zreflabel

<span id="page-34-15"></span>

```
\zexternaldocument In its star form it looks for \newlabel, otherwise for \zref@newlabel. Later we
                         will read .aux files that expects \mathbf{\textcircled{\textsc{i}}} to have catcode 11 (letter).
```

```
941 \newcommand*{\zexternaldocument}{%
942 \begingroup
```

```
943 \csname @safe@actives@true\endcsname
944 \makeatletter
945 \@ifstar{%
946 \ZREF@xr@zreflabelfalse
947 \@testopt\ZREF@xr@externaldocument{}%
948 }{%
949 \ZREF@xr@zreflabeltrue
950 \@testopt\ZREF@xr@externaldocument{}%
951 }%
952 }%
```

```
If the \include featuer was used, there can be several .aux files. These files
                          are read one after another, especially they are not recursively read in order to save
                          read registers. Thus it can happen that the read order of the newlabel commands
                          differs from \mathbb{P}F X's order using \input.
\ZREF@xr@externaldocument It reads the remaining arguments. \newcommand comes in handy for the optional
                          argument.
                           953 \def\ZREF@xr@externaldocument[#1]#2{%
                          954 \def\ZREF@xr@prefix{#1}%
                          955 \let\ZREF@xr@filelist\@empty
                           956 \edef\ZREF@xr@file{#2.aux}%
                           957 \filename@parse{#2}%
                           958 \@testopt\ZREF@xr@graburl{#2.\zref@xr@ext}%
                           959 }%
                           960 \def\ZREF@xr@graburl[#1]{%
                           961 \edef\ZREF@xr@url{#1}%
                           962 \ZREF@xr@checkfile
                           963 \endgroup
                          964 }%
    \ZREF@xr@processfile We follow xr here, \IfFileExists offers a nicer test, but we have to open the file
                          anyway.
                           965 \def\ZREF@xr@checkfile{%
                           966 \openin\@inputcheck\ZREF@xr@file\relax
                           967 \ifeof\@inputcheck
                           968 \PackageWarning{zref-xr}{%
                           969 File '\ZREF@xr@file' not found or empty,\MessageBreak
                           970 labels not imported%
                           971 }%
                           972 \else
                           973 \PackageInfo{zref-xr}{%
                           974 Label \ifZREF@xr@zreflabel (zref) \fi import from '\ZREF@xr@file'%
                           975 }%
                           976 \def\ZREF@xr@found{0}%
                           977 \def\ZREF@xr@ignored{0}%
                           978 \ZREF@xr@processfile
                           979 \closein\@inputcheck
                           980 \begingroup
                           981 \let\on@line\@empty
                           982 \PackageInfo{zref-xr}{%
                           983 Statistics for '\ZREF@xr@file': %
                           984 \ZREF@xr@found\space found, %
                           985 \ZREF@xr@ignored\space ignored%
                           986 }%
                           987 \endgroup
                           988 \fi
                           989 \ifx\ZREF@xr@filelist\@empty
                           990 \else
                           991 \edef\ZREF@xr@file{\expandafter\@car\ZREF@xr@filelist\@nil}%
                           992 \edef\ZREF@xr@filelist{\expandafter\@cdr\ZREF@xr@filelist\@nil}%
                           993 \expandafter\ZREF@xr@checkfile
                           994 \fi
                           995 }%
    \ZREF@xr@processfile
                           996 \def\ZREF@xr@processfile{%
                           997 \read\@inputcheck to\ZREF@xr@line
                           998 \expandafter\ZREF@xr@processline\ZREF@xr@line..\ZREF@nil
                           999 \ifeof\@inputcheck
                          1000 \else
                          1001 \expandafter\ZREF@xr@procesfile
```

```
1002 \fi
```

```
1003 }%
```
<span id="page-36-41"></span>\ZREF@xr@processline The most work must be done for analyzing the arguments of \newlabel.

```
1004 \long\def\ZREF@xr@processline#1#2#3\ZREF@nil{%
1005 \def\x{#1}%
1006 \toks@{#2}%
1007 \ifZREF@xr@zreflabel
1008 \ifx\x\ZREF@xr@zref@newlabel
1009 \expandafter\ZREF@xr@process@zreflabel\ZREF@xr@line...\ZREF@nil
1010 \fi
1011 \else
1012 \ifx\x\ZREF@xr@newlabel
1013 \expandafter\ZREF@xr@process@label\ZREF@xr@line...[]\ZREF@nil
1014 \fi
1015 \fi
1016 \ifx\x\ZREF@xr@@input
1017 \edef\ZREF@xr@filelist{%
1018 \etex@unexpanded\expandafter{\ZREF@xr@filelist}%
1019 {\filename@area\the\toks@}%
1020 \frac{1}{6}1021 \fi
1022 \ifeof\@inputcheck
1023 \else
1024 \expandafter\ZREF@xr@processfile
1025 \fi
1026 }%
1027 \def\ZREF@xr@process@zreflabel\zref@newlabel#1#2#3\ZREF@nil{%
1028 \def\ZREF@xr@refname{Z@R@\ZREF@xr@prefix#1}%
1029 \edef\ZREF@xr@found{\the\numexpr\ZREF@xr@found+1\relax}%
1030 \def\x{#2}%
1031 \@ifundefined{\ZREF@xr@refname}{%
1032 \let\ZREF@xr@list\x
1033 \ifx\ZREF@xr@list\@empty
1034 \PackageWarningNoLine{zref-xr}{%
1035 Label '#1' without properties ignored\MessageBreak
1036 in file '\ZREF@xr@file'%
1037 }%
1038 \edef\ZREF@xr@ignored{\the\numexpr\ZREF@xr@ignored+1\relax}%
1039 \else
1040 \expandafter\ZREF@xr@checklist\x\ZREF@nil
1041 \expandafter\global\expandafter\let
1042 \csname \ZREF@xr@refname\endcsname\x
1043 \fi
1044 \ZREF@xr@urlcheck{\ZREF@xr@prefix#1}%
1045 }{%
1046 \ZREF@xr@ignorewarning{\ZREF@xr@prefix#1}%
1047 }%
1048 }%
1049 \def\ZREF@xr@process@label\newlabel#1#2#3[#4]#5\ZREF@nil{%
1050 \def\ZREF@xr@refname{Z@R@\ZREF@xr@prefix#1}%
1051 \edef\ZREF@xr@found{\the\numexpr\ZREF@xr@found+1\relax}%
1052 \def\x{#2}%
1053 \@ifundefined{\ZREF@xr@refname}{%
1054 \expandafter\ZREF@xr@scanparams
1055 \csname\ZREF@xr@refname\expandafter\endcsname
1056 \x{}{}{}{}{}{}\ZREF@nil
1057 \ifx\\#4\\%
1058 \else
1059 % ntheorem knows an optional argument at the end of \newlabel
1060 \zref@ifpropundefined{theotype}{%
1061 \zref@newprop{theotype}{}%
1062 }{}%
1063 \expandafter\g@addto@macro
```

```
1064 \csname\ZREF@xr@refname\endcsname{\theotype{#4}}%
1065 \fi
1066 \ZREF@xr@urlcheck{\ZREF@xr@prefix#1}%
1067 }{%
1068 \ZREF@xr@ignorewarning{\ZREF@xr@prefix#1}%
1069 }%
1070 }
1071 \def\ZREF@xr@zref@newlabel{\zref@newlabel}%
1072 \def\ZREF@xr@newlabel{\newlabel}%
1073 \def\ZREF@xr@@input{\@input}%
```
#### <span id="page-37-32"></span>\ZREF@xr@ignorewarning

```
1074 \def\ZREF@xr@ignorewarning#1{%
1075 \PackageWarningNoLine{zref-xr}{%
1076 Label '#1' is already in use\MessageBreak
1077 in file '\ZREF@xr@file'%
1078 }%
1079 \edef\ZREF@xr@ignored{\the\numexpr\ZREF@xr@ignored+1\relax}%
1080 }%
```
#### <span id="page-37-29"></span>\ZREF@xr@checklist

<span id="page-37-27"></span><span id="page-37-26"></span><span id="page-37-17"></span><span id="page-37-7"></span><span id="page-37-6"></span><span id="page-37-4"></span><span id="page-37-0"></span>![](_page_37_Picture_309.jpeg)

#### <span id="page-37-34"></span>\ZREF@xr@scanparams

```
1098 \def\ZREF@xr@scanparams#1#2#3#4#5#6#7\ZREF@nil{%
1099 \global\let#1\@empty
1100 \ZREF@foundfalse
1101 \ZREF@xr@scantitleref#1#2\TR@TitleReference{}{}\ZREF@nil
1102 \ifZREF@found
1103 \else
1104 \g@addto@macro#1{\default{#2}}%
1105 \fi
1106 % page
1107 \g@addto@macro#1{\page{#3}}%
1108 % nameref title
1109 \ifZREF@found
1110 \else
1111 \iint x \lvert 4\rangle \lvert 81112 \else
1113 \zref@ifpropundefined{title}{%
1114 \zref@newprop{title}{}%
1115 }{}%
1116 \g@addto@macro#1{\title{#4}}%
1117 \fi
1118 \fi
1119 % anchor
```

```
1120 \ifx\\#5\\%
1121 \else
1122 \zref@ifpropundefined{anchor}{%
1123 \zref@newprop{anchor}{}%
1124 }{}%
1125 \g@addto@macro#1{\anchor{#5}}%
1126 \overline{f}i
1127 \ifx\\#6\\%
1128 \else
1129 \zref@ifpropundefined{url}{%
1130 \zref@newprop{url}{}%
1131 }{}%
1132 \g@addto@macro#1{\url{#6}}%
1133 \fi
1134 }%
```
#### <span id="page-38-27"></span>\ZREF@xr@scantitleref

```
1135 \def\ZREF@xr@scantitleref#1#2\TR@TitleReference#3#4#5\ZREF@nil{%
1136 \ifx\\#5\\%
1137 \else
1138 \g@addto@macro#1{%
1139 \default{#3}%
1140 \title{#4}%
1141 }%<br>1142 \ZI
       \ZREF@foundtrue
1143 \fi
1144 }%
```
#### <span id="page-38-28"></span>\ZREF@xr@urlcheck

```
1145 \def\ZREF@xr@urlcheck#1{%
1146 \zref@ifrefcontainsprop{#1}{anchor}{%
1147 \zref@ifrefcontainsprop{#1}{url}{%
1148 }{%
1149 \expandafter\g@addto@macro\csname Z@R@#1\expandafter\endcsname
1150 \expandafter{%
1151 \expandafter\url\expandafter{\ZREF@xr@url}%<br>1152 }%
1152
1153 }%
1154 }{%
1155 }%
1156 }%
```
<span id="page-38-29"></span>\zxrsetup Just one key for setting the default extension is currently used.

```
1157 \define@key{ZREF@XR}{ext}{%
1158 \def\zref@xr@ext{#1}%
1159 }%
1160 \newcommand*{\zxrsetup}{%
1161 \setkeys{ZREF@XR}%
1162 }%
```

```
1163 \langle xr \rangle
```
# <span id="page-38-0"></span>6.12 Module hyperref

```
UNFINISHED :-(
```

```
1164 \langle*hyperref\rangle1165 \NeedsTeXFormat{LaTeX2e}
1166 \ProvidesPackage{zref-hyperref}%
1167 [2009/12/08 v2.7 Module hyperref for zref (HO)]%
1168 \RequirePackage{zref-base}[2009/12/08]
1169 \@ifundefined{ZREF@baseok}{\endinput}{}
```

```
1170 \zref@newprop{anchor}[]{%
1171 \@ifundefined{@currentHref}{}{\@currentHref}%
1172 }%
1173 \zref@addprop\ZREF@mainlist{anchor}%
1174 \langle/hyperref\rangle
```
# <span id="page-39-0"></span>6.13 Module savepos

Module savepos provides an interface for pdfT<sub>E</sub>X's \pdf savepos, see the manual for pdfT<sub>F</sub>X.

# <span id="page-39-1"></span>6.13.1 Identification

```
1175 \langle*savepos\rangle1176 \NeedsTeXFormat{LaTeX2e}
1177 \ProvidesPackage{zref-savepos}%
1178 [2009/12/08 v2.7 Module savepos for zref (HO)]%
1179 \RequirePackage{zref-base}[2009/12/08]
1180 \@ifundefined{ZREF@baseok}{\endinput}{}
```
### <span id="page-39-19"></span><span id="page-39-6"></span><span id="page-39-2"></span>6.13.2 Availability

First we check, whether the feature is available.

```
1181 \begingroup
1182 \@ifundefined{pdfsavepos}{%
1183 \ZREF@ErrorNoLine{%
1184 \string\pdfsavepos\space is not supported.\MessageBreak
1185 It is provided by pdfTeX (1.40) or XeTeX%
1186 }\ZREF@UpdatePdfTeX
1187 \endgroup
1188 \endinput
1189 }{}%
1190 \endgroup
```
<span id="page-39-9"></span>In PDF mode we are done. However support for DVI mode was added later in version 1.40.0. In earlier versions \pdfsavepos is defined, but its execution raises an error. Note that  $XeTFX$  also provides  $\pdfsavepos$ .

```
1191 \RequirePackage{ifpdf}
1192 \if{pf}1193 \else
1194 \begingroup\expandafter\expandafter\expandafter\endgroup
1195 \expandafter\ifx\csname pdftexversion\endcsname\relax
1196 \else
1197 \ifnum\pdftexversion<140 %
1198 \ZREF@ErrorNoLine{%
1199 \string\pdfsavepos\space is not supported in DVI mode\MessageBreak
1200 of this pdfTeX version%
1201 } \ZREF@UpdatePdfTeX
1202 \expandafter\expandafter\expandafter\endinput
1203 \fi
1204 \fi
1205 \fi
```
#### <span id="page-39-29"></span><span id="page-39-10"></span><span id="page-39-3"></span>6.13.3 Setup

```
1206 \zref@newlist{savepos}
1207 \zref@newprop*{posx}[0]{\the\pdflastxpos}
1208 \zref@newprop*{posy}[0]{\the\pdflastypos}
1209 \zref@addprop{savepos}{posx}
1210 \zref@addprop{savepos}{posy}
```
#### <span id="page-39-23"></span><span id="page-39-22"></span><span id="page-39-4"></span>6.13.4 User macros

<span id="page-39-30"></span>\zsavepos The current location is stored in a reference with the given name.

```
1211 \def\zsavepos#1{%
1212 \@bsphack
1213 \if@filesw
1214 \pdfsavepos
1215 \zref@labelbylist{#1}{savepos}%
1216 \fi
1217 \@esphack
1218 }
```
<span id="page-40-22"></span><span id="page-40-21"></span><span id="page-40-2"></span>\zposx The horizontal and vertical position are available by \zposx and \zposy. Do not \zposy rely on absolute positions. They differ in DVI and PDF mode of pdfTEX. Use differences instead. The unit of the position numbers is sp.

```
1219 \newcommand*{\zposx}[1]{%
1220 \zref@extract{#1}{posx}%
1221 }%
1222 \newcommand*{\zposy}[1]{%
1223 \zref@extract{#1}{posy}%
1224 }%
```
<span id="page-40-27"></span>Typically horizontal and vertical positions are used inside calculations. Therefore the extracting macros should be expandable and babel's patch is not applyable.

Also it is in the responsibility of the user to marked used positions by \zrefused in order to notify LATEX about undefined references.

 $1225 \; \langle$ /savepos)

# <span id="page-40-0"></span>6.14 Module dotfill

```
1226 \langle *dotfill \rangle1227 \NeedsTeXFormat{LaTeX2e}
1228 \ProvidesPackage{zref-dotfill}%
1229 [2009/12/08 v2.7 Module dotfill for zref (HO)]%
1230 \RequirePackage{zref-base}[2009/12/08]
1231 \@ifundefined{ZREF@baseok}{\endinput}{}
```
<span id="page-40-17"></span><span id="page-40-3"></span>For measuring the width of  $zdotfill$  we use the features provided by module savepos.

```
1232 \RequirePackage{zref-savepos}[2009/12/08]
```
For automatically generated label names we use the unique counter of module base.

<span id="page-40-29"></span>\zref@require@unique

<span id="page-40-19"></span>Configuration is done by the key value interface of package keyval. \RequirePackage{keyval}

```
The definitions of the keys follow.
1235 \define@key{ZREF@DF}{unit}{%
1236 \def\ZREF@df@unit{#1}%
1237 }
1238 \define@key{ZREF@DF}{min}{%
1239 \def\ZREF@df@min{#1}%
1240 }
1241 \define@key{ZREF@DF}{dot}{%
1242 \def\ZREF@df@dot{#1}%
1243 }
Defaults are set, see user interface.
1244 \providecommand\ZREF@df@min{2}
1245 \providecommand\ZREF@df@unit{.44em}
1246 \providecommand\ZREF@df@dot{.}
```
<span id="page-40-20"></span>\zdotfillsetup Configuration of \zdotfill is done by \zdotfillsetup.

```
1247\newcommand*{\zdotfillsetup}{\setkeys{ZREF@DF}}
```
<span id="page-41-34"></span>\zdotfill \zdotfill sets labels at the left and the right to get the horizontal position. \zsavepos is not used, because we do not need the vertical position.

```
1248 \newcommand*{\zdotfill}{%
1249 \leavevmode
1250 \global\advance\c@zref@unique\@ne
1251 \begingroup
1252 \def\ZREF@temp{zref@\number\c@zref@unique}%
1253 \pdfsavepos
1254 \zref@labelbyprops{\thezref@unique L}{posx}%
1255 \setlength{\dimen@}{\ZREF@df@unit}%
1256 \zref@ifrefundefined{\thezref@unique R}{%
1257 \ZREF@dotfill
1258 }{%
1259 \ifnum\numexpr\zposx{\thezref@unique R}-\zposx{\thezref@unique L}\relax
1260 <\dimexpr\ZREF@df@min\dimen@\relax
1261 \hfill
1262 \else
1263 \ZREF@dotfill
1264 \fi<br>1265 }%
1265
1266 \pdfsavepos
1267 \zref@labelbyprops{\thezref@unique R}{posx}%
1268 \endgroup
1269 \kern\z@
1270 }
```
<span id="page-41-37"></span>\ZREF@dotfill Help macro that actually sets the dots.

```
1271 \def\ZREF@dotfill{%
1272 \cleaders\hb@xt@\dimen@{\hss\ZREF@df@dot\hss}\hfill
1273 }
```
1274  $\langle$ /dotfill $\rangle$ 

# <span id="page-41-0"></span>7 Test

#### <span id="page-41-1"></span>7.1 \zref@localaddprop

```
1275 \langle*test1\rangle1276 \NeedsTeXFormat{LaTeX2e}
1277 \nofiles
1278 \documentclass{article}
1279 \usepackage{zref-base}[2009/12/08]
1280 \usepackage{qstest}
1281 \IncludeTests{*}
1282 \LogTests{log}{*}{*}
1283
1284 \makeatletter
1285 \begin{qstest}{localaddprop}{localaddprop}
1286 \Expect*{\Z@L@main}*{{default}{page}}%
1287 \zref@newprop{foobar}{FOO}%
1288 \zref@newlist{alist}%
1289 \Expect*{\Z@L@alist}{}%
1290 \begingroup
1291 \zref@localaddprop{main}{foobar}%
1292 \Expect*{\Z@L@main}{{default}{page}{foobar}}%
1293 \zref@localaddprop{alist}{page}%
1294 \Expect*{\Z@L@alist}{{page}}%
1295 \endgroup
1296 \Expect*{\Z@L@main}*{{default}{page}}%
1297 \Expect*{\Z@L@alist}{}%
1298 \end{qstest}
1299 \@@end
```
1300  $\langle /test1 \rangle$ 

# <span id="page-42-0"></span>7.2 Module runs

```
1301 \langle*test-runs\rangle1302 \NeedsTeXFormat{LaTeX2e}
1303 \documentclass{article}
1304 \usepackage{zref-runs}[2009/12/08]
1305 \usepackage{qstest}
1306 \IncludeTests{*}
1307 \LogTests{log}{*}{*}
1308
1309 \begin{qstest}{zruns-preamble}{zruns-preamble}
1310 \Expect{0}*{\zruns}%
1311 \end{qstest}
1312
1313 \AtBeginDocument{%
1314 \begin{qstest}{zruns-atbegindocument}{zruns-atbegindocument}%
1315 \Expect*{\number\ExpectRuns}*{\zruns}%
1316 \end{qstest}%
1317 }
1318
1319 \begin{document}
1320 \begin{qstest}{zruns-document}{zruns-document}
1321 \Expect*{\number\ExpectRuns}*{\zruns}%
1322 \end{qstest}
1323 \end{document}
1324 \langle/test-runs\rangle
```
# <span id="page-42-17"></span><span id="page-42-16"></span><span id="page-42-14"></span><span id="page-42-13"></span><span id="page-42-12"></span><span id="page-42-9"></span><span id="page-42-8"></span><span id="page-42-7"></span><span id="page-42-1"></span>8 Installation

# <span id="page-42-2"></span>8.1 Download

**Package.** This package is available on  $CTAN<sup>1</sup>$  $CTAN<sup>1</sup>$  $CTAN<sup>1</sup>$ :

[CTAN:macros/latex/contrib/oberdiek/zref.dtx](ftp://ftp.ctan.org/tex-archive/macros/latex/contrib/oberdiek/zref.dtx) The source file.

[CTAN:macros/latex/contrib/oberdiek/zref.pdf](ftp://ftp.ctan.org/tex-archive/macros/latex/contrib/oberdiek/zref.pdf) Documentation.

Bundle. All the packages of the bundle 'oberdiek' are also available in a TDS compliant ZIP archive. There the packages are already unpacked and the documentation files are generated. The files and directories obey the TDS standard.

[CTAN:install/macros/latex/contrib/oberdiek.tds.zip](ftp://ftp.ctan.org/tex-archive/install/macros/latex/contrib/oberdiek.tds.zip)

TDS refers to the standard "A Directory Structure for TEX Files" ([CTAN:tds/](ftp://ftp.ctan.org/tex-archive/tds/tds.pdf) [tds.pdf](ftp://ftp.ctan.org/tex-archive/tds/tds.pdf)). Directories with texmf in their name are usually organized this way.

# <span id="page-42-3"></span>8.2 Bundle installation

Unpacking. Unpack the oberdiek.tds.zip in the TDS tree (also known as texmf tree) of your choice. Example (linux):

unzip oberdiek.tds.zip -d ~/texmf

Script installation. Check the directory TDS:scripts/oberdiek/ for scripts that need further installation steps. Package attachfile2 comes with the Perl script pdfatfi.pl that should be installed in such a way that it can be called as pdfatfi. Example (linux):

```
chmod +x scripts/oberdiek/pdfatfi.pl
cp scripts/oberdiek/pdfatfi.pl /usr/local/bin/
```
<span id="page-42-4"></span><sup>1</sup><ftp://ftp.ctan.org/tex-archive/>

#### <span id="page-43-0"></span>8.3 Package installation

Unpacking. The .dtx file is a self-extracting docstrip archive. The files are extracted by running the  $.$ dtx through plain-TEX:

```
tex zref.dtx
```
TDS. Now the different files must be moved into the different directories in your installation TDS tree (also known as texmf tree):

```
zref. sty \rightarrow tex/latex/oberdiek/zref.sty
zref-base.sty \rightarrow tex/latex/oberdiek/zref-base.sty
\begin{array}{lll} {\bf zref-abspage.sty} & \to {\bf tex/latex/oberdiek/zref-abspage.sty} \\ {\bf zref-counter.sty} & \to {\bf tex/latex/oberdiek/zref-counter.sty} \end{array}\rightarrow tex/latex/oberdiek/zref-counter.sty
zref-dotfill.sty \rightarrow tex/latex/oberdiek/zref-dotfill.sty
\begin{array}{lll} {\bf zref-hyperref.sty} & \rightarrow {\bf tz/latex/oberdiek/zref-hyperref.sty} \\ {\bf zref-lastpage.sty} & \rightarrow {\bf tz/latex/oberdiek/zref-lastpage.sty} \end{array}\rightarrow tex/latex/oberdiek/zref-lastpage.sty
zref-perpage.sty → tex/latex/oberdiek/zref-perpage.sty
zref-runs.sty \rightarrow tex/latex/oberdiek/zref-runs.sty
zref-savepos.sty \rightarrow tex/latex/oberdiek/zref-savepos.sty
zref-titleref.sty \rightarrow tex/latex/oberdiek/zref-titleref.sty
zref-totpages.sty → tex/latex/oberdiek/zref-totpages.sty
zref-user.sty \rightarrow tex/latex/oberdiek/zref-user.sty
zref-xr.sty \rightarrow tex/latex/oberdiek/zref-xr.sty
zref.pdf \rightarrow doc/latex/oberdiek/zref.pdf
\texttt{zref-example.tex} \longrightarrow \texttt{doc/lates/obordiek/zref-example.tex}zref-example-last page.tex \rightarrow doc/lates/oberdiek/zref-example-lastpage.textest/zref-test1.tex \rightarrow doc/latex/oberdiek/test/zref-test1.tex
test/zref-test-runs.tex \rightarrow doc/latex/oberdiek/test/zref-test-runs.tex
zref. dtx \rightarrow source/latex/oberdiek/zref.dtx
```
If you have a docstrip.cfg that configures and enables docstrip's TDS installing feature, then some files can already be in the right place, see the documentation of docstrip.

# <span id="page-43-1"></span>8.4 Refresh file name databases

If your T<sub>E</sub>X distribution (teT<sub>E</sub>X, mikT<sub>E</sub>X, ...) relies on file name databases, you must refresh these. For example, teTEX users run texhash or mktexlsr.

# <span id="page-43-2"></span>8.5 Some details for the interested

Attached source. The PDF documentation on CTAN also includes the .dtx source file. It can be extracted by AcrobatReader 6 or higher. Another option is pdftk, e.g. unpack the file into the current directory:

pdftk zref.pdf unpack\_files output .

**Unpacking with**  $\mathbf{P}\mathbf{T}_{F}\mathbf{X}$ **.** The  $\mathbf{M}\mathbf{X}$  chooses its action depending on the format:

plain-TEX: Run docstrip and extract the files.

LATEX: Generate the documentation.

If you insist on using  $L^2T_FX$  for docstrip (really, docstrip does not need  $L^2T_FX$ ), then inform the autodetect routine about your intention:

```
latex \let\install=y\input{zref.dtx}
```
Do not forget to quote the argument according to the demands of your shell.

Generating the documentation. You can use both the .dtx or the .drv to generate the documentation. The process can be configured by the configuration file ltxdoc.cfg. For instance, put this line into this file, if you want to have A4 as paper format:

```
\PassOptionsToClass{a4paper}{article}
```
An example follows how to generate the documentation with pdfI $\Delta T$ <sub>F</sub>X:

```
pdflatex zref.dtx
makeindex -s gind.ist zref.idx
pdflatex zref.dtx
makeindex -s gind.ist zref.idx
pdflatex zref.dtx
```
# <span id="page-44-0"></span>9 References

- <span id="page-44-7"></span>[1] Package footmisc, Robin Fairbairns, 2004/01/23 v5.3a.[CTAN:macros/latex/](ftp://ftp.ctan.org/tex-archive/macros/latex/contrib/footmisc/footmisc.dtx) [contrib/footmisc/footmisc.dtx](ftp://ftp.ctan.org/tex-archive/macros/latex/contrib/footmisc/footmisc.dtx)
- [2] Package hyperref, Sebastian Rahtz, Heiko Oberdiek, 2006/08/16 v6.75c.[CTAN:](ftp://ftp.ctan.org/tex-archive/macros/latex/contrib/hyperref/) [macros/latex/contrib/hyperref/](ftp://ftp.ctan.org/tex-archive/macros/latex/contrib/hyperref/)
- <span id="page-44-5"></span>[3] Package lastpage, Jeff Goldberg, 1994/06/25 v0.1b.[CTAN:macros/latex/](ftp://ftp.ctan.org/tex-archive/macros/latex/contrib/lastpage/) [contrib/lastpage/](ftp://ftp.ctan.org/tex-archive/macros/latex/contrib/lastpage/)
- [4] Package nameref, Sebastian Rahtz, Heiko Oberdiek, 2006/02/12 v2.24.[CTAN:](ftp://ftp.ctan.org/tex-archive/macros/latex/contrib/hyperref/nameref.dtx) [macros/latex/contrib/hyperref/nameref.dtx](ftp://ftp.ctan.org/tex-archive/macros/latex/contrib/hyperref/nameref.dtx)
- <span id="page-44-6"></span>[5] Package perpage, David Kastrup, 2002/12/20 v1.0.[CTAN:macros/latex/](ftp://ftp.ctan.org/tex-archive/macros/latex/contrib/bigfoot/perpage.dtx) [contrib/bigfoot/perpage.dtx](ftp://ftp.ctan.org/tex-archive/macros/latex/contrib/bigfoot/perpage.dtx)
- [6] Package titleref, Donald Arsenau, 2001/04/05 v3.1.[CTAN:macros/latex/](ftp://ftp.ctan.org/tex-archive/macros/latex/contrib/misc/titleref.sty) [contrib/misc/titleref.sty](ftp://ftp.ctan.org/tex-archive/macros/latex/contrib/misc/titleref.sty)
- [7] Package totpages, Wilhelm Müller,  $1999/07/14$  v1.00.[CTAN:macros/latex/](ftp://ftp.ctan.org/tex-archive/macros/latex/contrib/totpages/) [contrib/totpages/](ftp://ftp.ctan.org/tex-archive/macros/latex/contrib/totpages/)
- <span id="page-44-8"></span>[8] Package xr, David Carlisle, 1994/05/28 v5.02.[CTAN:macros/latex/](ftp://ftp.ctan.org/tex-archive/macros/latex/required/tools/xr.pdf) [required/tools/xr.pdf](ftp://ftp.ctan.org/tex-archive/macros/latex/required/tools/xr.pdf)
- [9] Package xr-hyper, David Carlisle, 2000/03/22 v6.00beta4.[CTAN:macros/](ftp://ftp.ctan.org/tex-archive/macros/latex/contrib/hyperref/xr-hyper.sty) [latex/contrib/hyperref/xr-hyper.sty](ftp://ftp.ctan.org/tex-archive/macros/latex/contrib/hyperref/xr-hyper.sty)

# <span id="page-44-1"></span>10 History

# <span id="page-44-2"></span> $[2006/02/20 \text{ v}1.0]$

• First version.

# <span id="page-44-3"></span> $[2006/05/03 \text{ v}1.1]$

- Module perpage added.
- Module redesign as packages.

# <span id="page-44-4"></span> $[2006/05/25 \text{ v}1.2]$

- Module dotfillmin added.
- Module base: macros \zref@require@uniqe and \thezref@unique added (used by modules titleref and dotfillmin).

# <span id="page-45-0"></span>[2006/09/08 v1.3]

• Typo fixes and English cleanup by Per Starback.

# <span id="page-45-1"></span>[2007/01/23 v1.4]

• Typo in macro name fixed in documentation.

# <span id="page-45-2"></span> $[2007/02/18 \text{ v}1.5]$

- \zref@getcurrent added (suggestion of Igor Akkerman).
- Module savepos also supports  $XeT_FX$ .

# <span id="page-45-3"></span> $[2007/04/06 v1.6]$

- Fix in modules abspage and base: Now counter abspage and zref@unique are not remembered by \include.
- Beamer support for module titleref.

# <span id="page-45-4"></span>[2007/04/17 v1.7]

• Package atbegshi replaces everyshi.

# <span id="page-45-5"></span>[2007/04/22 v1.8]

• \zref@wrapper@babel and \zref@refused are now expandable if babel is not used or \if@safe@actives is already set to true. (Feature request of Josselin Noirel)

# <span id="page-45-6"></span> $[2007/05/02 \text{ v}1.9]$

• Module titleref: Some support for \caption of package longtable, but only if \label is given after \caption.

# <span id="page-45-7"></span>[2007/05/06 v2.0]

• Uses package etexcmds for accessing  $\varepsilon$ -T<sub>E</sub>X's \unexpanded.

# <span id="page-45-8"></span> $[2007/05/28 \text{ v}2.1]$

- Module titleref supports caption of package listings.
- Fixes in module titleref for support of packages titlesec and longtable.

# <span id="page-45-9"></span>[2008/09/21 v2.2]

• Module base: \zref@iflistcontainsprop is documented, but a broken \zref@listcontainsprop implemented. Name and implementation fixed (thanks Ohad Kammar).

# <span id="page-45-10"></span> $[2008/10/01 \text{ v}2.3]$

- \zref@localaddprop added (feature request of Ohad Kammar).
- Module lastpage: list 'LastPage' added. Label 'LastPage' will use the properties of this list (default is empty) along with the properties of the main list.

# <span id="page-46-0"></span>[2009/08/07 v2.4]

• Module runs added.

# <span id="page-46-1"></span> $[2009/12/06 \text{ v}2.5]$

- Module lastpage: Uses package atveryend.
- Module titleref: Further commands are disabled during string expansion, imported from package nameref.

# <span id="page-46-2"></span> $[2009/12/07 v2.6]$

• Version date added for package atveryend.

# <span id="page-46-3"></span> $[2009/12/08 \text{ v}2.7]$

• Module titleref: Use of package gettitlestring.

# <span id="page-46-4"></span>11 Index

Numbers written in italic refer to the page where the corresponding entry is described; numbers underlined refer to the code line of the definition; numbers in roman refer to the code lines where the entry is used.

![](_page_46_Picture_739.jpeg)

![](_page_46_Picture_740.jpeg)

# A

![](_page_46_Picture_741.jpeg)

# B

![](_page_46_Picture_742.jpeg)

# C

![](_page_47_Picture_1187.jpeg)

# D

![](_page_47_Picture_1188.jpeg)

![](_page_47_Picture_1189.jpeg)

![](_page_47_Picture_1190.jpeg)

# G

![](_page_47_Picture_1191.jpeg)

# \LT@c@ption . . . . . . . . . . . . . . . . . [908](#page-33-9) M

\lst@label . . . . . . . . . . . . . . . . . . [917](#page-34-1)  $\verb+\list@Makecaption+ \verb+...+... 916+$  $\verb+\list@Makecaption+ \verb+...+... 916+$  $\verb+\list@Makecaption+ \verb+...+... 916+$ 

![](_page_47_Picture_1192.jpeg)

# N

\NeedsTeXFormat [2,](#page-8-4) [156,](#page-15-26) [182,](#page-16-8) [574,](#page-25-6) [601,](#page-26-7) [619,](#page-27-10) [636,](#page-27-11) [659,](#page-27-12) [674,](#page-28-9) [692,](#page-28-10) [765,](#page-30-15) [930,](#page-34-13) [1165,](#page-38-11) [1176,](#page-39-15) [1227,](#page-40-8) [1276,](#page-41-24) [1302](#page-42-20)

![](_page_48_Picture_1180.jpeg)

\ZREF@ErrorNoLine . . . . . . . . . . . .  $\ldots$  . . . . [186,](#page-16-12) [206,](#page-17-18) [219,](#page-17-19) [1183,](#page-39-24) [1198](#page-39-25) \ZREF@extract . . . . . . . . . . . [472,](#page-23-12) [477](#page-23-13) \zref@extract . . [6](#page-5-2), [65,](#page-13-27) [66,](#page-13-28) [79,](#page-13-21) [108,](#page-14-28) [471,](#page-23-14) [593,](#page-26-22) [744,](#page-30-8) [745,](#page-30-22) [832,](#page-32-17) [1220,](#page-40-26) [1223](#page-40-27) \zref@extractdefault . . . . . . . . . .  $\ldots$  [6](#page-5-3), [85,](#page-14-29) [86,](#page-14-30) [478,](#page-23-15) [501,](#page-23-16) [667,](#page-28-23) [747](#page-30-6) \ZREF@foundfalse . . . . . . . . [267,](#page-18-20) [1100](#page-37-20)  $\{ZREF@foundtrue$  . . . . . . . . [273,](#page-18-21) [1142](#page-38-19) \zref@getcurrent . . . . . . . . . . . [5](#page-4-3), [372](#page-20-17) \ZREF@gtemp . . . . . . . . . . [321,](#page-19-12) [322,](#page-19-7) [323](#page-19-13) \ZREF@iflistcontainsprop . . . [263,](#page-18-11) [265](#page-18-22) \zref@iflistcontainsprop . . . . . . .  $\ldots \ldots \ldots \ldots \quad 5, \, \underline{262}, \, 296, \, 309$  $\ldots \ldots \ldots \ldots \quad 5, \, \underline{262}, \, 296, \, 309$  $\ldots \ldots \ldots \ldots \quad 5, \, \underline{262}, \, 296, \, 309$  $\ldots \ldots \ldots \ldots \quad 5, \, \underline{262}, \, 296, \, 309$  $\ldots \ldots \ldots \ldots \quad 5, \, \underline{262}, \, 296, \, 309$  $\ldots \ldots \ldots \ldots \quad 5, \, \underline{262}, \, 296, \, 309$  $\zeta$  \zref@iflistundefined [5](#page-4-5), [237,](#page-18-24) [248,](#page-18-25) [256](#page-18-26)  $\zeta$ zref@ifpropundefined [6](#page-5-4), [332,](#page-19-16) [340,](#page-20-18) [394,](#page-21-17) [1060,](#page-36-28) [1094,](#page-37-21) [1113,](#page-37-22) [1122,](#page-38-20) [1129](#page-38-21) \ZREF@ifrefcontainsprop . . . [484,](#page-23-17) [492](#page-23-18) \zref@ifrefcontainsprop . . . . . . . . . . . . . . . . . . . [7](#page-6-4), [480,](#page-23-19) [1146,](#page-38-22) [1147](#page-38-23) \zref@ifrefundefined .......... . . [7](#page-6-5), [453,](#page-22-22) [464,](#page-23-20) [481,](#page-23-21) [502,](#page-23-22) [739,](#page-30-23) [1256](#page-41-30) \ZREF@immediatetrue . . . . . . . . . . . [411](#page-21-19)  $\{ZREF@1@addto@macro......314, 319$  $\{ZREF@1@addto@macro......314, 319$  $\{ZREF@1@addto@macro......314, 319$  $\{ZREF@1@addto@macro......314, 319$ \ZREF@label . . . . . . . [381,](#page-21-20) [405,](#page-21-13) [417,](#page-21-21) [652](#page-27-21)  $\zeta$  . . . . . . . . . . . . . . . . . [6](#page-5-5), [375,](#page-21-22) [583](#page-26-23) \zref@labelbylist [6](#page-5-6), [376,](#page-21-23) [378,](#page-21-24) [738,](#page-29-15) [1215](#page-40-28) \zref@labelbyprops . . . . . . . . . . . .  $\ldots$  . . . . . . . [6](#page-5-7), [58,](#page-13-11) [388,](#page-21-25) [1254,](#page-41-29) [1267](#page-41-31) \zref@listexists [5](#page-4-6), [255,](#page-18-27) [294,](#page-19-18) [307,](#page-19-19) [380](#page-21-26) \zref@listforloop ............. [283](#page-19-20) \zref@localaddprop . [5](#page-4-7), [306,](#page-19-21) [1291,](#page-41-38) [1293](#page-41-39) \ZREF@mainlist ....... [376,](#page-21-23) [563,](#page-25-15) [566,](#page-25-16) [569,](#page-25-11) [570,](#page-25-12) [616,](#page-26-21) [625,](#page-27-25) [774,](#page-30-24) [1173](#page-39-21) \ZREF@makeperpage@opt . . . . . [713,](#page-29-0) [715](#page-29-24)  $\{ZREF@name \dots \dots \dots \dots \ 185,$  $\{ZREF@name \dots \dots \dots \dots \ 185,$ [189,](#page-16-10) [243,](#page-18-15) [257,](#page-18-16) [297,](#page-19-9) [310,](#page-19-10) [341,](#page-20-13) [395](#page-21-11) \zref@newlabel . . . . . . . . . . . . . . . . . . . [6](#page-5-8), [231,](#page-17-13) [233,](#page-17-20) [443,](#page-22-23) [1027,](#page-36-29) [1071](#page-37-23) \zref@newlist . . . . . . . . . . . . . . . . [5](#page-4-8), [236,](#page-18-28) [566,](#page-25-16) [642,](#page-27-26) [699,](#page-28-24) [1206,](#page-39-26) [1288](#page-41-40) \ZREF@newprop . . . . . . . . [349,](#page-20-19) [352,](#page-20-20) [355](#page-20-21)  $\zeta$ zref@newprop . . . . . . . . . [5](#page-4-9), [11,](#page-9-22) [12,](#page-9-20) [13,](#page-9-21) [45,](#page-13-29) [346,](#page-20-22) [567,](#page-25-2) [568,](#page-25-9) [615,](#page-26-6) [624,](#page-27-27) [698,](#page-28-6) [773,](#page-30-25) [936,](#page-34-21) [1061,](#page-36-30) [1095,](#page-37-24) [1114,](#page-37-25) [1123,](#page-38-24) [1130,](#page-38-25) [1170,](#page-39-27) [1207,](#page-39-16) [1208,](#page-39-17) [1287](#page-41-41) \ZREF@nil [367,](#page-20-10) [494,](#page-23-0) [509,](#page-24-13) [998,](#page-35-19) [1004,](#page-36-31) [1009,](#page-36-32) [1013,](#page-36-33) [1027,](#page-36-29) [1040,](#page-36-25) [1049,](#page-36-15) [1056,](#page-36-27) [1081,](#page-37-26) [1088,](#page-37-27) [1098,](#page-37-28) [1101,](#page-37-19) [1135](#page-38-17)  $\{ZREF@NOVALLYE$  . . . . . . . . . . . . . . . . [500](#page-23-23) \ZREF@novalue . . . . . . . . [493,](#page-23-10) [494,](#page-23-0) [500](#page-23-23) \ZREF@org@@caption . . . . . . . . . . . [839](#page-32-18)  $\verb+\ZREF@org@Chapter + \ldots + \ldots + 851$  $\verb+\ZREF@org@Chapter + \ldots + \ldots + 851$  $\verb+\ZREF@org@part + \ldots + \ldots + 845$  $\verb+\ZREF@org@part + \ldots + \ldots + 845$  $\verb+\ZREF@org@schapter ...\dots ...\ 869$  $\verb+\ZREF@org@schapter ...\dots ...\ 869$ \ZREF@org@@sect . . . . . . . . . . . . . . [857](#page-33-12) \ZREF@org@@spart . . . . . . . . . . . . . [863](#page-33-13)  $\verb+\ZREF@org@ssect ...\dots ...\ 875$  $\verb+\ZREF@org@ssect ...\dots ...\ 875$ \ZREF@org@beamer@section ....... [882](#page-33-15) \ZREF@org@beamer@subsection . . . . [888](#page-33-16) \ZREF@org@beamer@subsubsection . [894](#page-33-17) \ZREF@org@lst@MakeCaption . . . . . [923](#page-34-22) \ZREF@org@LT@c@ption .......... [909](#page-33-18) \ZREF@org@refstepcounter . . . . . . . [630](#page-27-28) \ZREF@org@stepcounter . . . . . [705,](#page-29-13) [710](#page-29-25) \ZREF@org@thepage . . . . . . . . [421,](#page-22-17) [425](#page-22-18)  $\verb+\ZREF@org@ttl@sect@i ... . . . . . . . 902$  $\verb+\ZREF@org@ttl@sect@i ... . . . . . . . 902$ \ZREF@org@write . . . . . . . . . . [412,](#page-21-16) [413](#page-21-8) \ZREF@P . . . . . . . [357,](#page-20-23) [361,](#page-20-5) [362,](#page-20-8) [363,](#page-20-9) [364,](#page-20-24) [367,](#page-20-10) [428,](#page-22-5) [430,](#page-22-6) [432,](#page-22-7) [437,](#page-22-8) [438](#page-22-9) \ZREF@patch . . . . . . . . . . . [194,](#page-16-14) [627,](#page-27-29) [836,](#page-32-21) [842,](#page-32-22) [848,](#page-32-23) [854,](#page-32-24) [860,](#page-33-20) [866,](#page-33-21) [872,](#page-33-22) [879,](#page-33-23) [885,](#page-33-24) [891,](#page-33-25) [899,](#page-33-26) [907,](#page-33-27) [915](#page-34-23) \zref@prop . . . . . . . . . . . . . [285,](#page-19-22) [290](#page-19-23)  $\zeta$ zref@propexists [6](#page-5-9), [295,](#page-19-24) [308,](#page-19-25) [339,](#page-20-25) [587](#page-26-24)  $\{ZREF@refused \dots \dots \dots \ 461, \frac{463}{8}$  $\{ZREF@refused \dots \dots \dots \ 461, \frac{463}{8}$  $\{ZREF@refused \dots \dots \dots \ 461, \frac{463}{8}$  $\{ZREF@refused \dots \dots \dots \ 461, \frac{463}{8}$  $\{ZREF@refused \dots \dots \dots \ 461, \frac{463}{8}$ \zref@refused [7](#page-6-6), [460,](#page-23-26) [592,](#page-26-25) [598,](#page-26-11) [670,](#page-28-25) [830](#page-32-25)  $\zeta$ zref@require@unique [8](#page-7-4), [545,](#page-24-23) [704,](#page-29-26) [1233](#page-40-29) \zref@setcurrent . [5](#page-4-10), [51,](#page-13-30) [364,](#page-20-24) [369,](#page-20-26) [629](#page-27-30)  $\zeta$ zref@setdefault ...... [7](#page-6-7), [556,](#page-25-17) [559](#page-25-18)  $\zeta$ zref@setmainlist ......... [7](#page-6-8), [562](#page-25-19)  $\{ZREF@stripperiod$  . . . . . . . . [801,](#page-31-15) [809](#page-31-16) \ZREF@temp . . . . [161,](#page-15-31) [168,](#page-15-32) [169,](#page-15-33) [170,](#page-15-34) [171,](#page-15-35) [172,](#page-15-36) [173,](#page-15-37) [174,](#page-15-38) [175,](#page-15-39) [176,](#page-15-40) [177,](#page-15-41) [178,](#page-15-42) [427,](#page-22-2) [434,](#page-22-19) [435,](#page-22-24) [443,](#page-22-23) [1252](#page-41-5) \ZREF@titleref .......... [826,](#page-32-26) [828](#page-32-27) \zref@titleref@cleanup .... [777,](#page-31-17) [817](#page-32-28) \zref@titleref@current ....... . . . . . [772,](#page-30-26) [773,](#page-30-25) [796,](#page-31-18) [800,](#page-31-19) [801,](#page-31-15) [820](#page-32-29) \ZREF@titleref@hook [776,](#page-31-20) [780,](#page-31-21) [784,](#page-31-22) [807](#page-31-23) \zref@titleref@setcurrent . . [790,](#page-31-24) [838,](#page-32-30) [844,](#page-32-31) [850,](#page-32-32) [856,](#page-33-28) [862,](#page-33-29) [868,](#page-33-30) [874,](#page-33-31) [881,](#page-33-32) [887,](#page-33-33) [893,](#page-33-34) [901,](#page-33-35) [910,](#page-33-36) [919](#page-34-24) \zref@titleref@stripperiodtrue . [789](#page-31-25) \ZREF@unexpanded [503,](#page-23-27) [505,](#page-23-28) [514,](#page-24-16) [516,](#page-24-3) [518](#page-24-4) \ZREF@UpdatePdfTeX . . . [192,](#page-16-15) [1186,](#page-39-28) [1201](#page-39-29) \ZREF@wrapper@babel . . . . . . . [536,](#page-24-22) [542](#page-24-24) \zref@wrapper@babel . . . . . . . . . . . . . . [7](#page-6-9), [108,](#page-14-28) [461,](#page-23-24) [519,](#page-24-25) [583,](#page-26-23) [588,](#page-26-26) [826](#page-32-26)  $\zeta$ zref@wrapper@immediate [8](#page-7-5), [57,](#page-13-31) [409,](#page-21-27) [651](#page-27-31)  $\zeta$ zref@wrapper@unexpanded ..... [8](#page-7-6), [513](#page-24-26) \ZREF@X . . . . . . . . . . . . . [348,](#page-20-27) [351,](#page-20-1) [362](#page-20-8) \ZREF@xr@@input . . . . . . . . [1016,](#page-36-12) [1073](#page-37-3) \ZREF@xr@checkfile . . . . [962,](#page-35-20) [965,](#page-35-21) [993](#page-35-22) \ZREF@xr@checkkey . . . . . . [1083,](#page-37-4) [1093](#page-37-5) \ZREF@xr@checklist . . . . . . [1040,](#page-36-25) [1081](#page-37-29) \zref@xr@ext . . . . . . [13](#page-12-4), [937,](#page-34-25) [958,](#page-35-10) [1158](#page-38-26) \ZREF@xr@externaldocument . . . . . . . . . . . . . . . . . . . . . . [947,](#page-34-6) [950,](#page-34-7) <u>[953](#page-35-23)</u>  $\{ZREF@xrefile ... \ldots . . . . . . . . . 956,$  $\{ZREF@xrefile ... \ldots . . . . . . . . . 956,$ [966,](#page-35-5) [969,](#page-35-13) [974,](#page-35-12) [983,](#page-35-25) [991,](#page-35-0) [1036,](#page-36-34) [1077](#page-37-30) \ZREF@xr@filelist ............ . . . [955,](#page-35-2) [989,](#page-35-4) [991,](#page-35-0) [992,](#page-35-1) [1017,](#page-36-35) [1018](#page-36-7) \ZREF@xr@found . . [976,](#page-35-26) [984,](#page-35-17) [1029,](#page-36-17) [1051](#page-36-19) \ZREF@xr@graburl . . . . . . . . . [958,](#page-35-10) [960](#page-35-27) \ZREF@xr@ignored [977,](#page-35-28) [985,](#page-35-18) [1038,](#page-36-18) [1079](#page-37-17) \ZREF@xr@ignorewarning . . . . . . . .  $\ldots \ldots \ldots \ldots 1046, 1068, \underline{1074}$  $\ldots \ldots \ldots \ldots 1046, 1068, \underline{1074}$  $\ldots \ldots \ldots \ldots 1046, 1068, \underline{1074}$  $\ldots \ldots \ldots \ldots 1046, 1068, \underline{1074}$  $\ldots \ldots \ldots \ldots 1046, 1068, \underline{1074}$  $\ldots \ldots \ldots \ldots 1046, 1068, \underline{1074}$  $\ldots \ldots \ldots \ldots 1046, 1068, \underline{1074}$ \ZREF@xr@line . . . [997,](#page-35-8) [998,](#page-35-19) [1009,](#page-36-32) [1013](#page-36-33) \ZREF@xr@list ......... [1032,](#page-36-24) [1033](#page-36-0) \ZREF@xr@newlabel . . . . . . [1012,](#page-36-11) [1072](#page-37-16) \ZREF@xr@prefix . . . . . . . . . . [954,](#page-35-29) [1028,](#page-36-37) [1044,](#page-36-38) [1046,](#page-36-36) [1050,](#page-36-39) [1066,](#page-37-33) [1068](#page-37-31) \ZREF@xr@procesfile .......... [1001](#page-35-30)

![](_page_50_Picture_232.jpeg)